#### Introduction to MPI

1

## Topics to be covered

- MPI *vs* shared memory
- Initializing MPI
- MPI concepts -- communicators, processes, ranks
- MPI functions to manipulate these
- Timing functions
- Barriers and the *reduction* collective operation

#### Shared and distributed memory

#### **• Shared memory**

- automatically maintained a consistent image of memory according to some memory model
- fine grained communication possible via loads, stores, and cache coherence
- model and multicore hardware support well aligned
- Programs can be converted piece-wise

#### **• Distributed memory**

- Program executes as a collection of processes, all communication between processors explicitly specified by the programmer
- Fine grained communication in general too expensive programmer must aggregate communication
- Conversion of programs is all-or-nothing
- Cost scaling of machines is better than with shared memory -- well aligned with economics of commodity rack mounted blades

## Message Passing

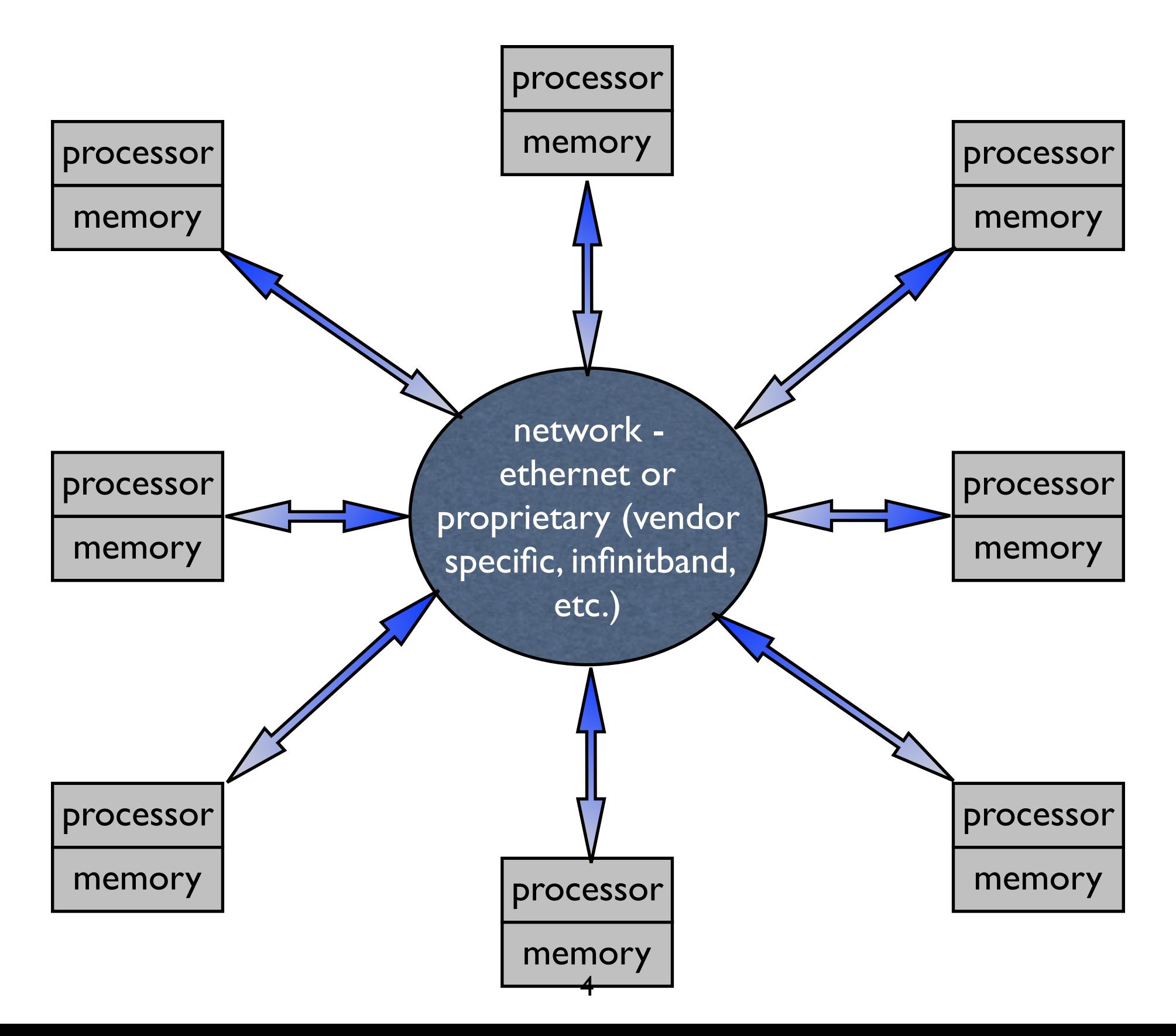

#### Message Passing Model

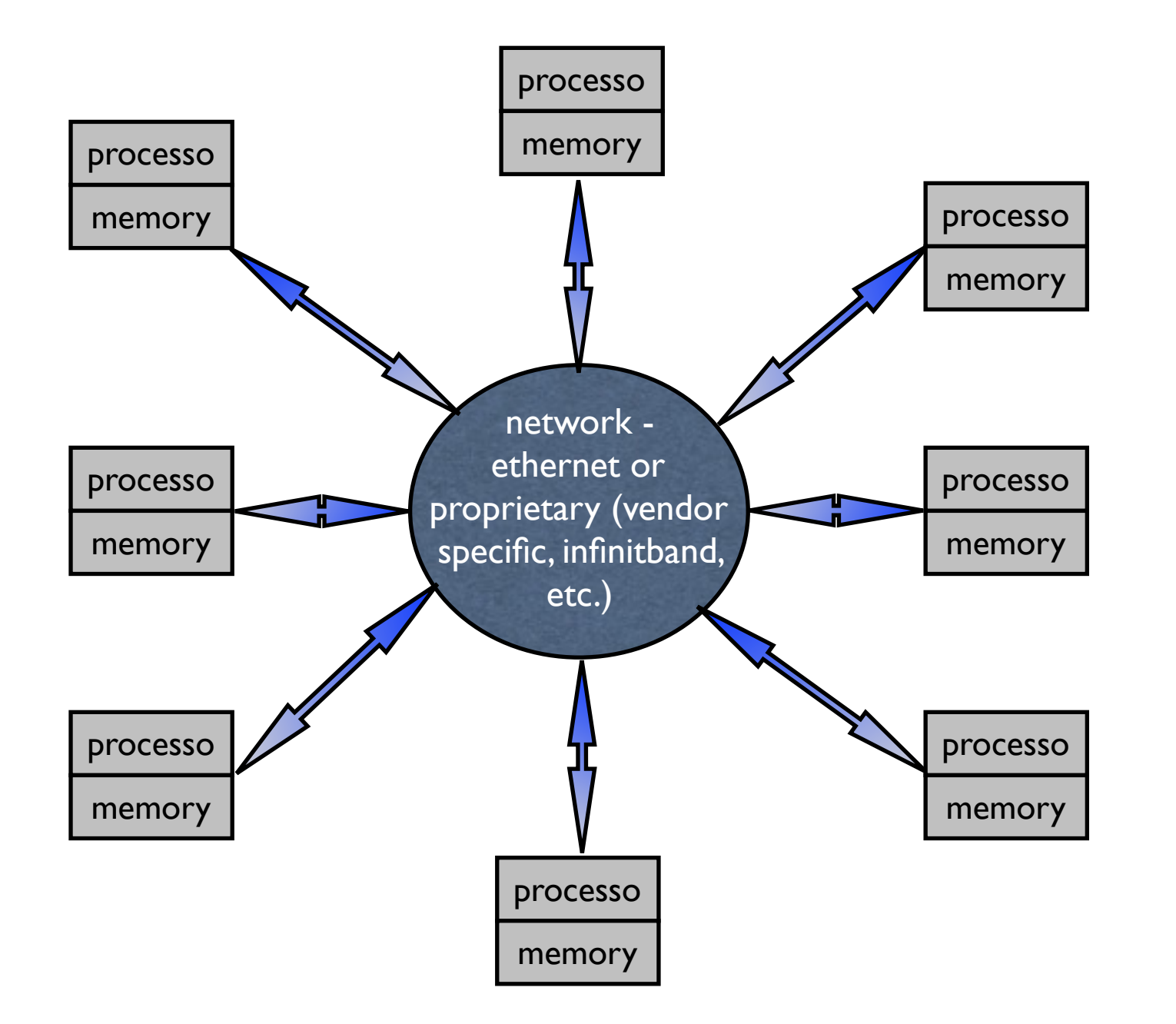

- This drawing implies that all processor are equidistant from one another
- This is often not the case -- the network topology and multicores make some processors closer than others
- programmers have to exploit this manually

#### Message Passing Model

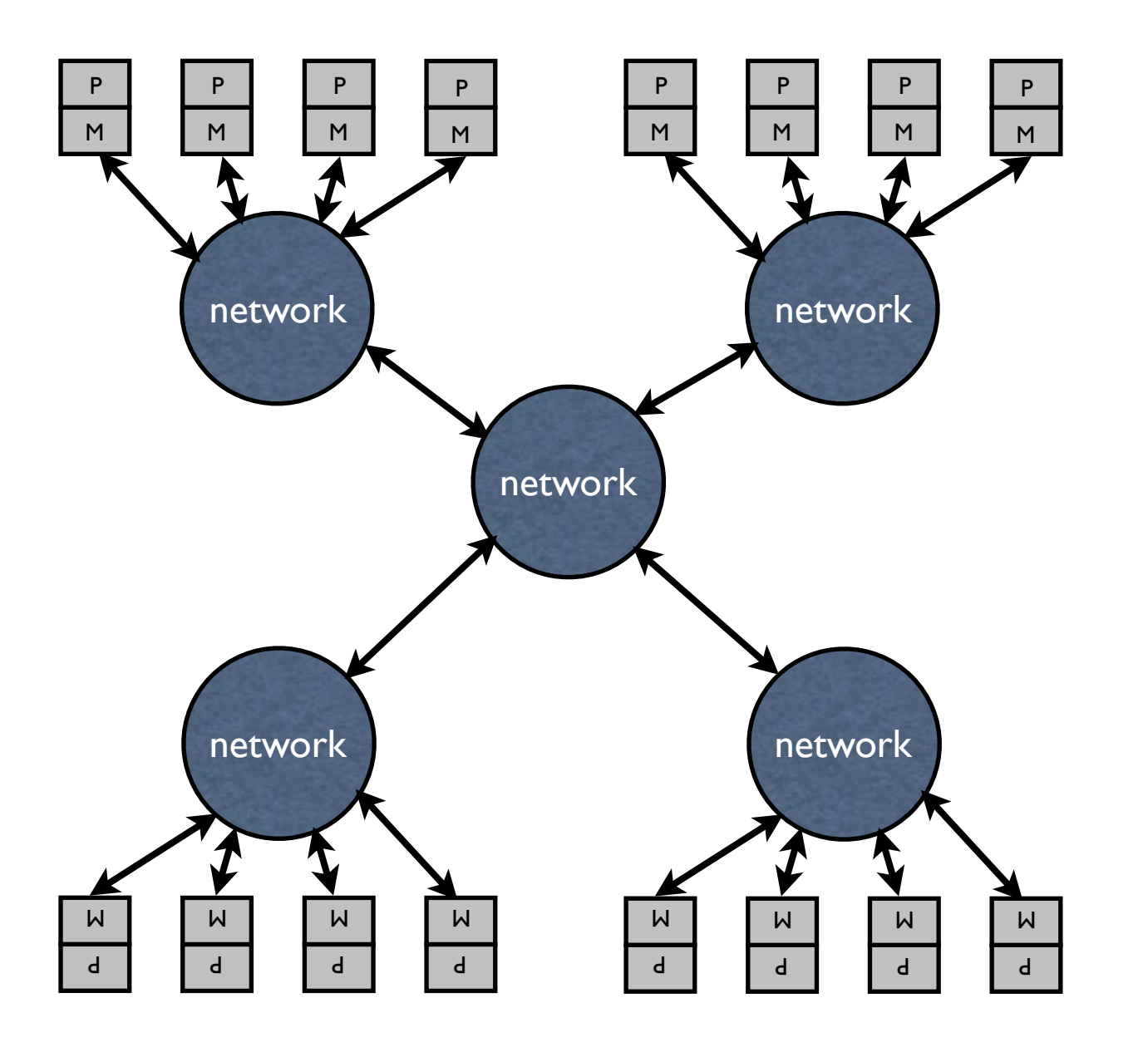

- In reality, processes run on cores, and are closer to other processes on the same processor
- Across processors, some can be reached via a single hop on the network, others require multiple hops
- Not a big issue on small (several hundred processors), but it needs to be considered on large machines.

## 131,072 cores BG/L

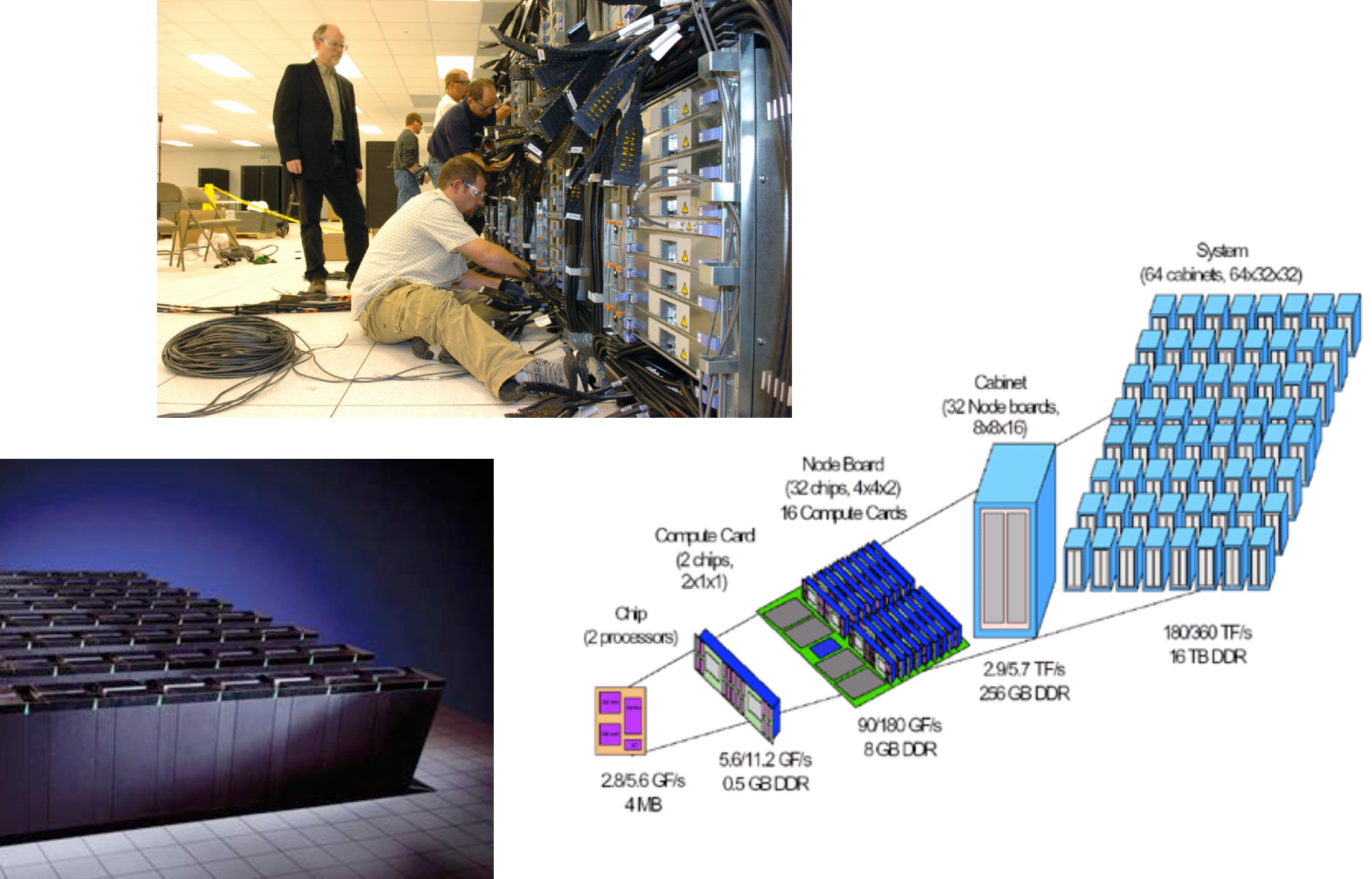

#### Tianhe-2, 40,960 processors, 10,649,600 cores

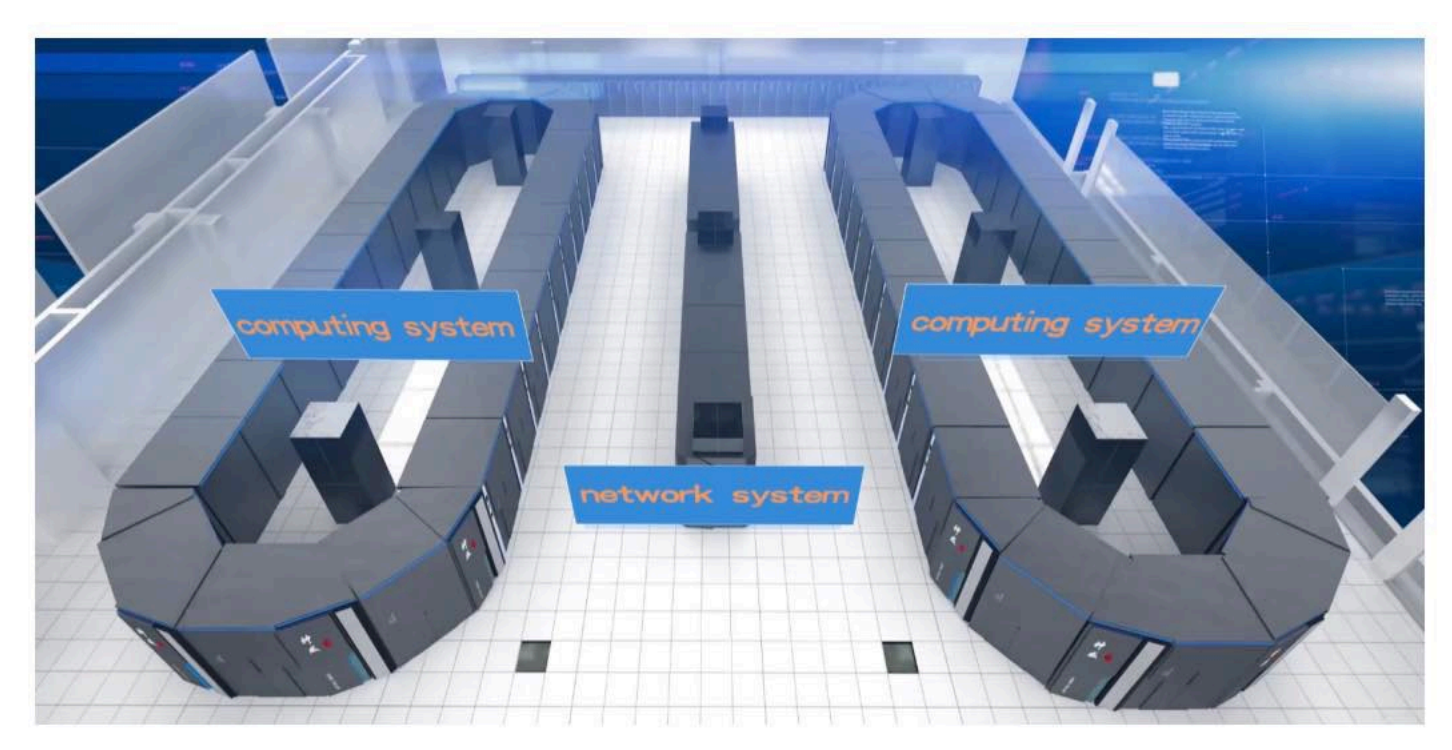

**Figure 4: Overview of the Sunway TaihuLight System** 

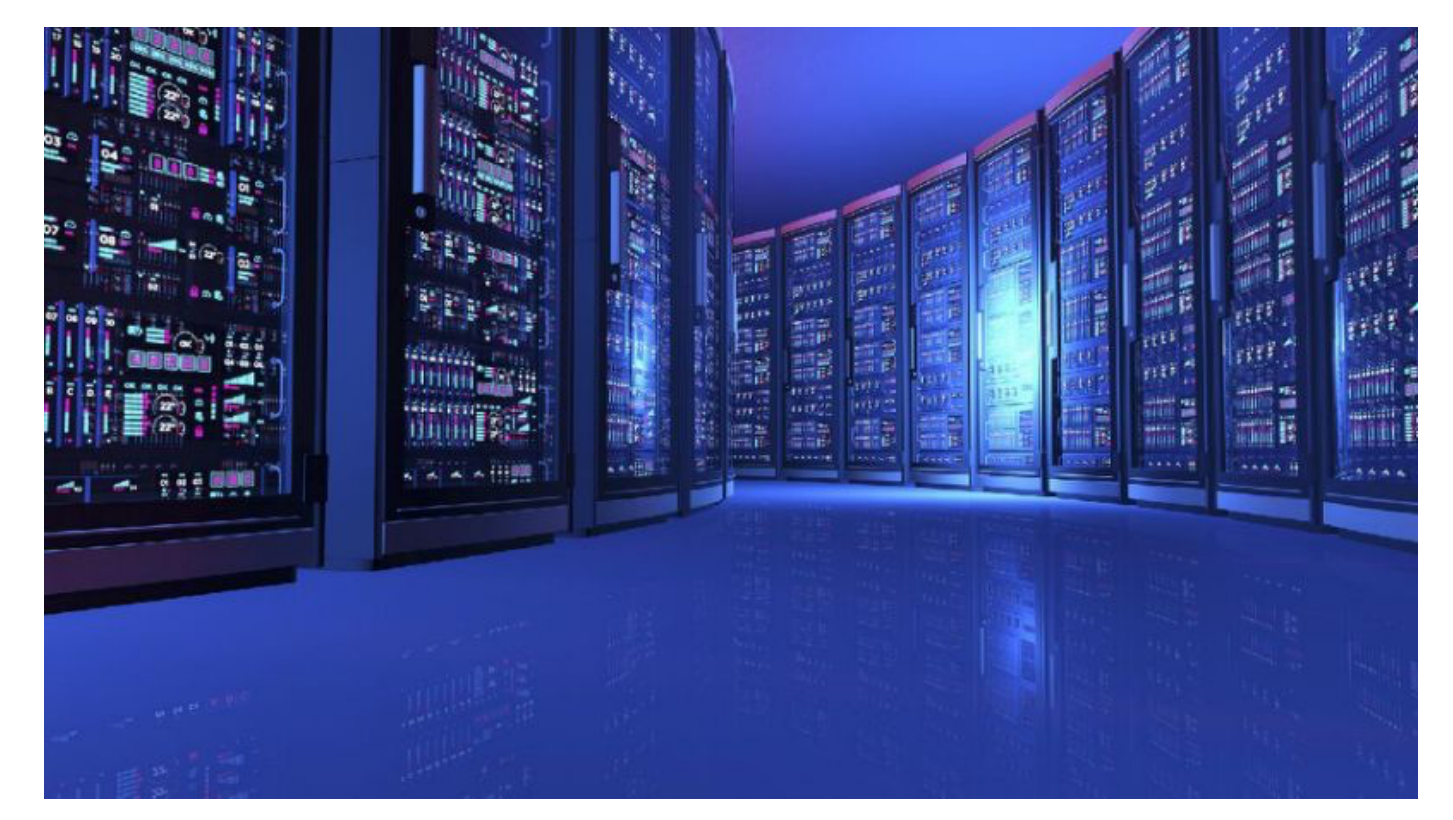

## Why use message passing

- Allows control over data layout, locality and communication -- very important on large machines
- Portable across all machines *including shared memory machines* -- it's a universal parallel programming model
- Easier to write deterministic programs
	- simplifies debugging
	- easier to understand programs
- Style needed for efficient messages can lead to better performance than shared memory programs, even on shared memory systems.

## Why not use it?

- All or nothing program development generally need to make the entire program parallel to make any part parallel
- Information needed for messages low-level and sometimes hard to program
- Subtle bugs in message passing code can lead to performance problems and deadlock
- Message passing code disrupts the flow of algorithms

#### SPMD execution

- *• <sup>S</sup>*ingle *P*rogram *M*ultiple *D*ata
- *•* Multiple copies of the same program operating on different parts of the data (typically different sections of an array)
- *•* Each program copy executes in a process
- *•* Different processes can execute different paths through the program

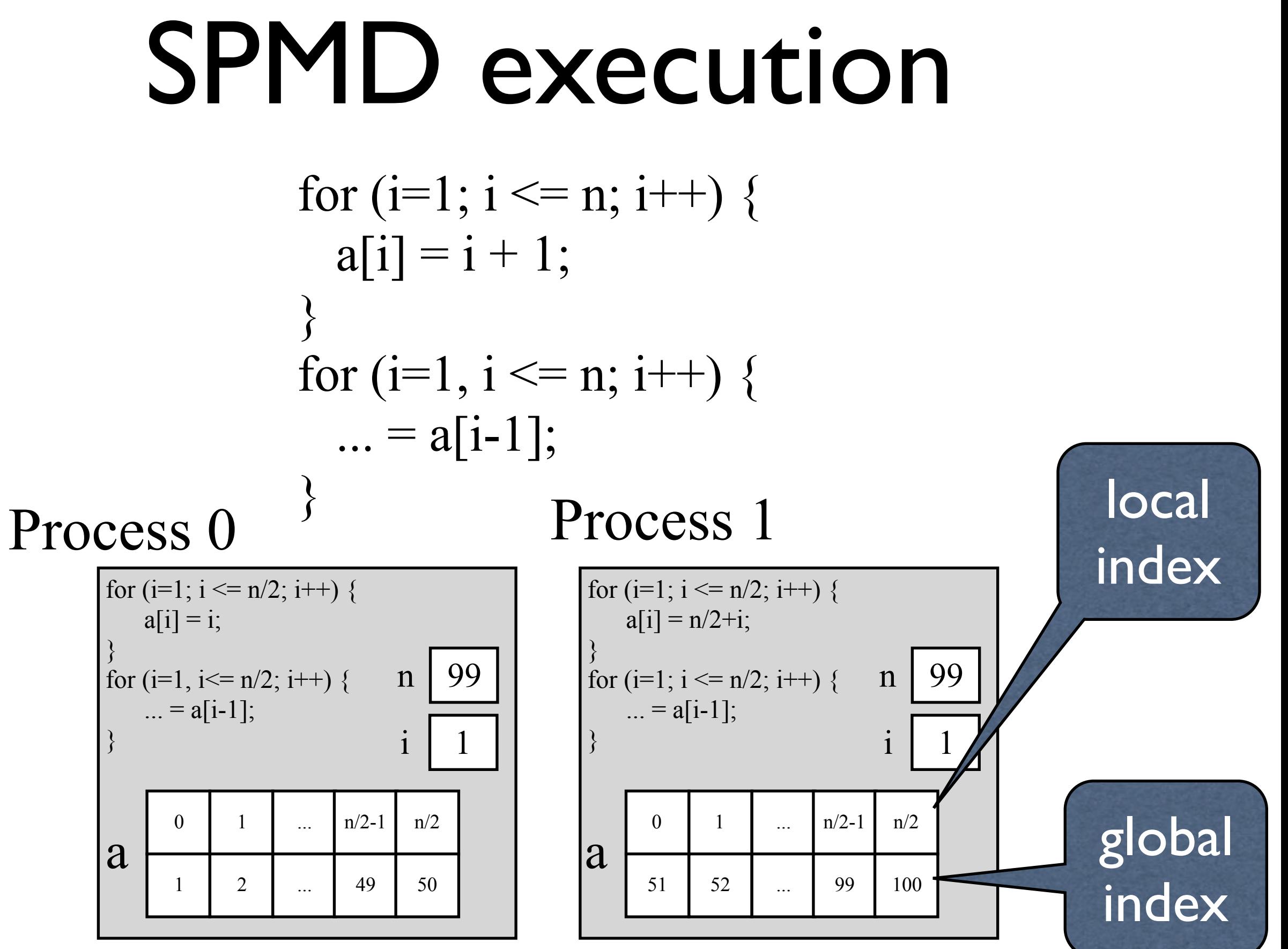

12

## Work done by processes

- Each process has a unique rank or process id (often called *pid* in programs) that is set when program starts
- Is not changed during the execution of the program (however, see Naik, Moreira, et al. IBM DRMS project if you are really interested in this.)
- Each process has a unique identifier (often called *pid*) that is known to the program
- Typical program pattern is *compute*  $\Rightarrow$  *communicate* a*compute ...* a*...* a*communicate*

### Radix sort

- Radix sort works well to sort lists of numbers
- Will assume integers have values from 0 to 65,535
- Have  $N \gg 65,535$  numbers to sort

#### Sequential program

```
for (i=0; i < 65535; i++) {
  sorted[i] = 0;
}
```

```
for (i=0; i < n; i++) {
  sorted[data[i]]++;
}
```

```
for (i=0; i<65535; i++) {
  for (i=0; j < sort[i]; i++) {
    fprint("%i\n", i);
}}
```
Want to convert to SPMD message passing code

Note that data input not shown -- this can require some thought

Data often spread across multiple files to accommodate parallel I/O on large problems

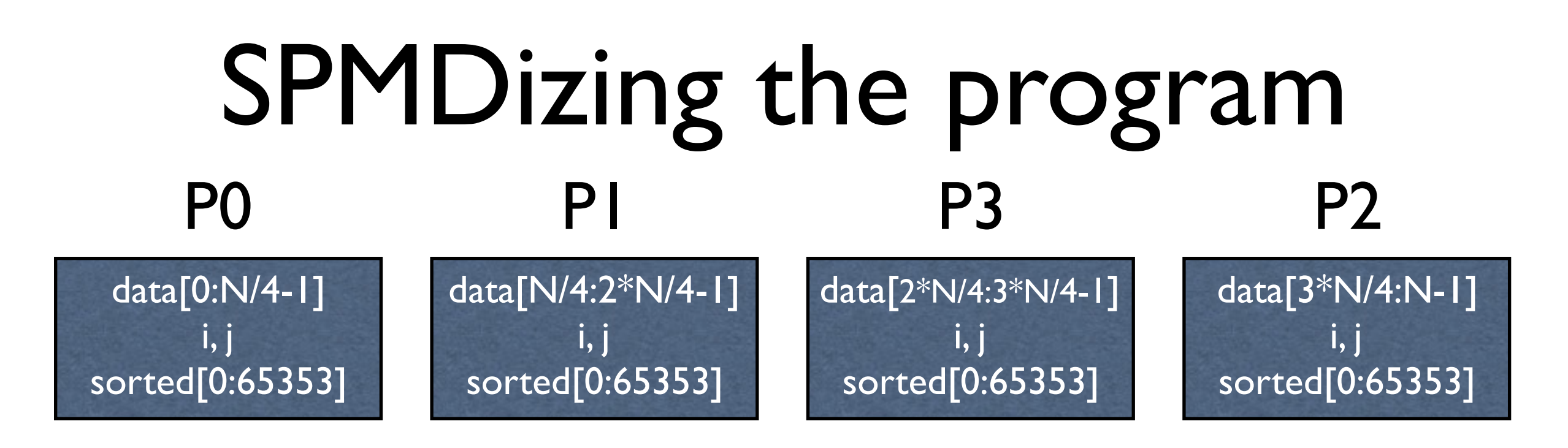

```
all processors execute this (replicated execution)
for (i=0; i < 65535; i++) {
  sorted[i] = 0;
} 
each processor executes N/4 iterations (assume N mod 4 = 0)
for (i=0; i < N/4; i++) {
```

```
sorted[data[i]]++;
}
```
this becomes a sum reduction over the sorted arrays on each processor, i.e. communication. This code does not show that. for (i=0; i <65535; i ++) { for  $(j=0; j <$  sort[i]; j++) { fprint("%i\n", i); }} 16

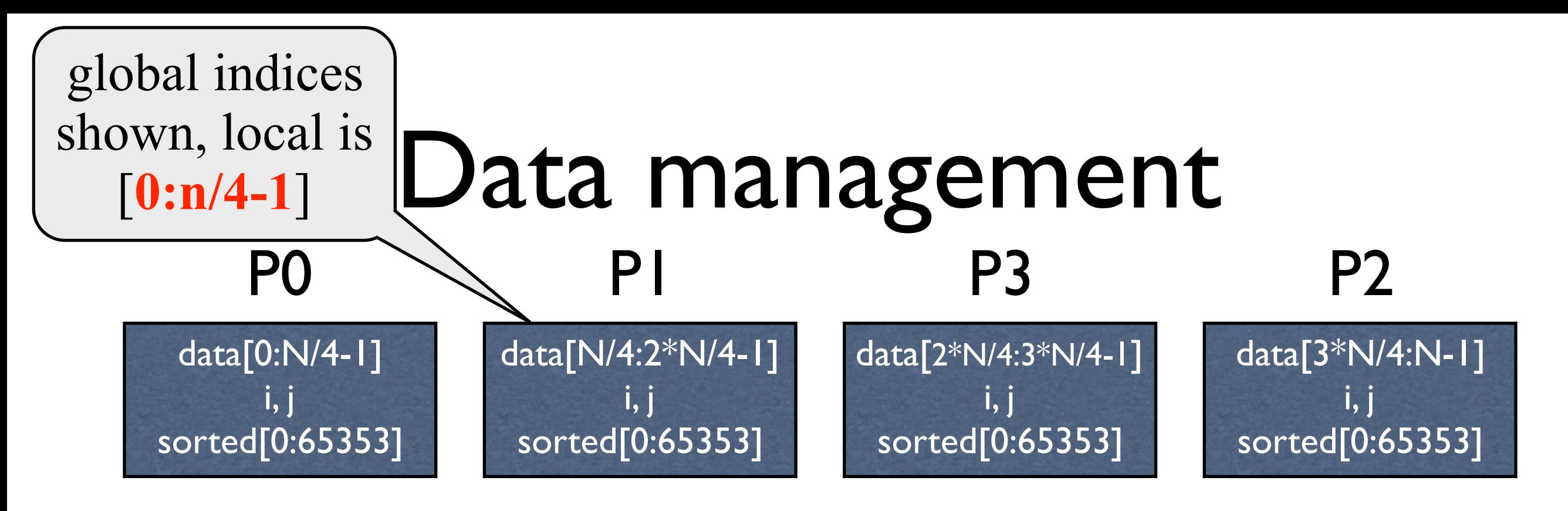

- All declared variables exist within each process
- There is a *global* and *local* logical index space for arrays
	- *• globally*, data has *N* elements *0:N-1*
	- *• locally*, each process has *N/4* elements numbered *0:N/* 4-1 (if *N* mod  $4 == 0$ , otherwise  $\lceil N/4 \rceil$  or  $\lceil N/4 \rceil$  elements per processors with some processors having more or fewer elements than other processors
	- The concatenation of the local partitions of data arrays forms the global array data
- The array data is *block* distributed over the processors 17

## Data bounds for block

- Two "obvious" ways to compute
- Let *n* be the array size, *P* the number processors

#### First method

- •Let *P* be the number of processes, *n* the number of array elements,  $0 \le p \le P-1$  is a process id
- • $r = n \mod P$ ,  $r = 0$ , all blocks are the same size, otherwise, first *r* blocks have  $\lceil n/P \rceil$ elements, last  $P-r$  have  $\lfloor n/P \rfloor$  elements
- •First element on a process *p* is  $p \lfloor n/P \rfloor + min(p,r)$
- •Last element on process p is  $(p+1)$   $\lfloor n/P \rfloor$  +  $min(p+1,r)$  1
- •process with element *i* is *min(*⎣*i/(*⎣*n/P*⎦*+ 1)*⎦*,* ⎣*i-r) /* ⎣*n/P*⎦⎦*)*
- *•*Example -- 12 elements over 5 processors, *2 = 12 mod 5*

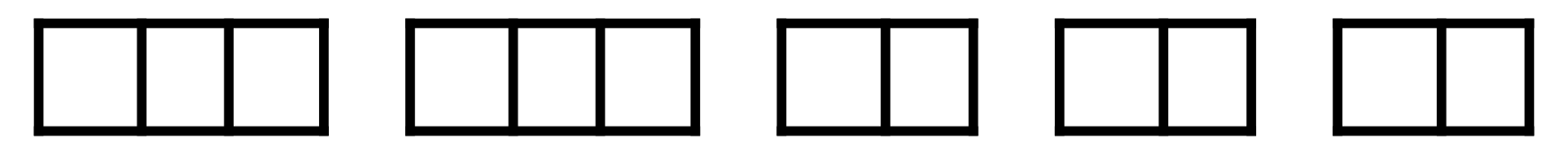

*•* Example -- 12 elements over 7 processors, *5 = 12 mod 7*

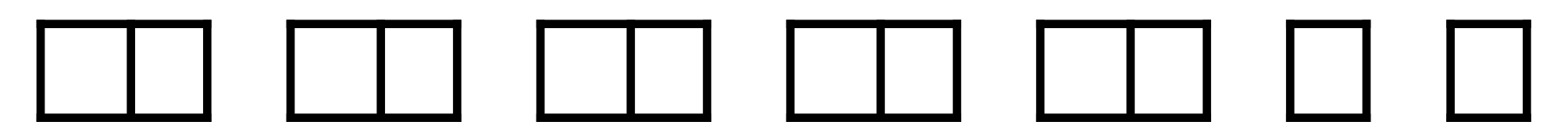

#### Second method

- First element controlled (or owned) by process p is  $|p \ n/P|$ *(*first element and first process id *p* is 0
- *•* Last element controlled by process *<sup>p</sup>* is one less that the first element controlled by process *p+1*

 $\lfloor (p+1) n/P \rfloor - 1$ 

- Process controlling element *i* is  $| (P(i+1)-1)/n|$
- *•* Example -- 12 elements over 5 processors, *r = 2 = 12 mod 5*

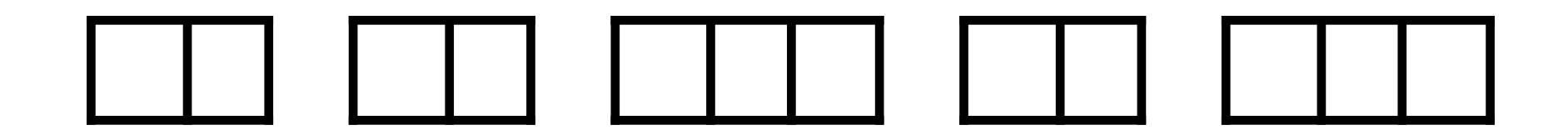

**Example -- 17 elements over 5 processors,**  $r = 2 = 17 \text{ mod } 5$ 

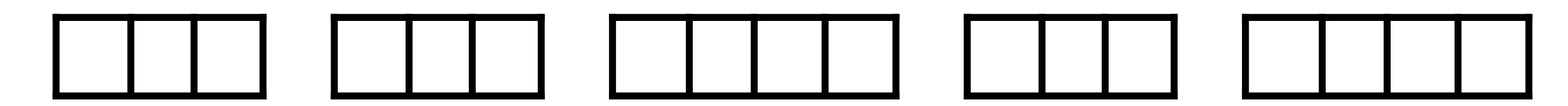

#### Global *vs* local indices

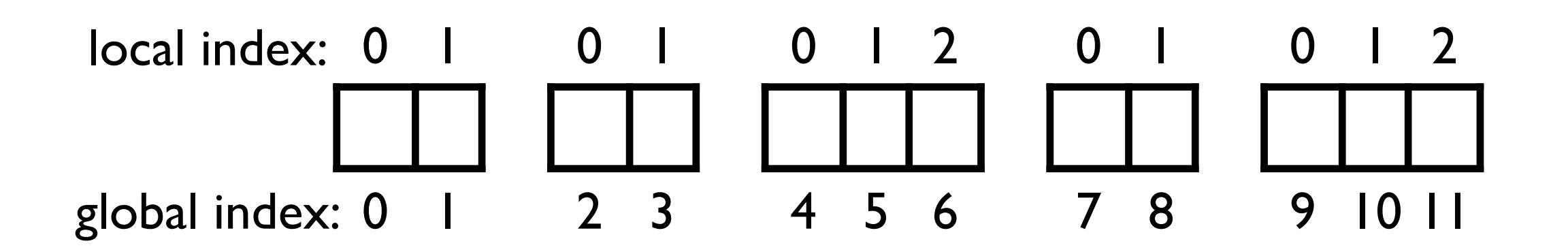

- *•* Each part of an array within a process *must* be indexed as a local element of that array using the *local index.*
- Logically, each local element is a part of the global array, and within the problem domain has a *global index*
- It is the MPI *programmer's* responsibility (that means you) to maintain that mapping.

## Use macros to access bounds

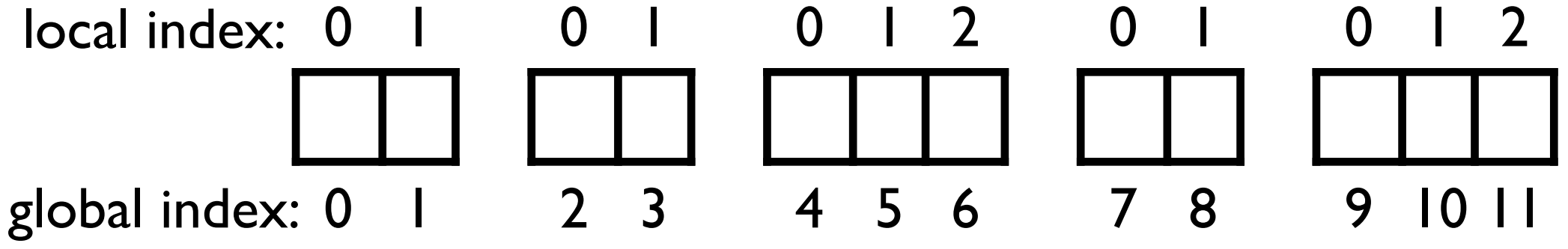

- Macros or functions can be used to compute these.
- Block lower bound:  $LB(p, P, n) = (p * n/P)$
- Block upper bound:  $UB(p, P, n) = LB(p+1, P, n)-1$
- Block size:  $LB(p+1, P, n)$   $LB(p, P, n)$
- Block owner:  $Owner(i, P, n) = (P*(i+1)-1)/n$

#### Comparison of the two methods

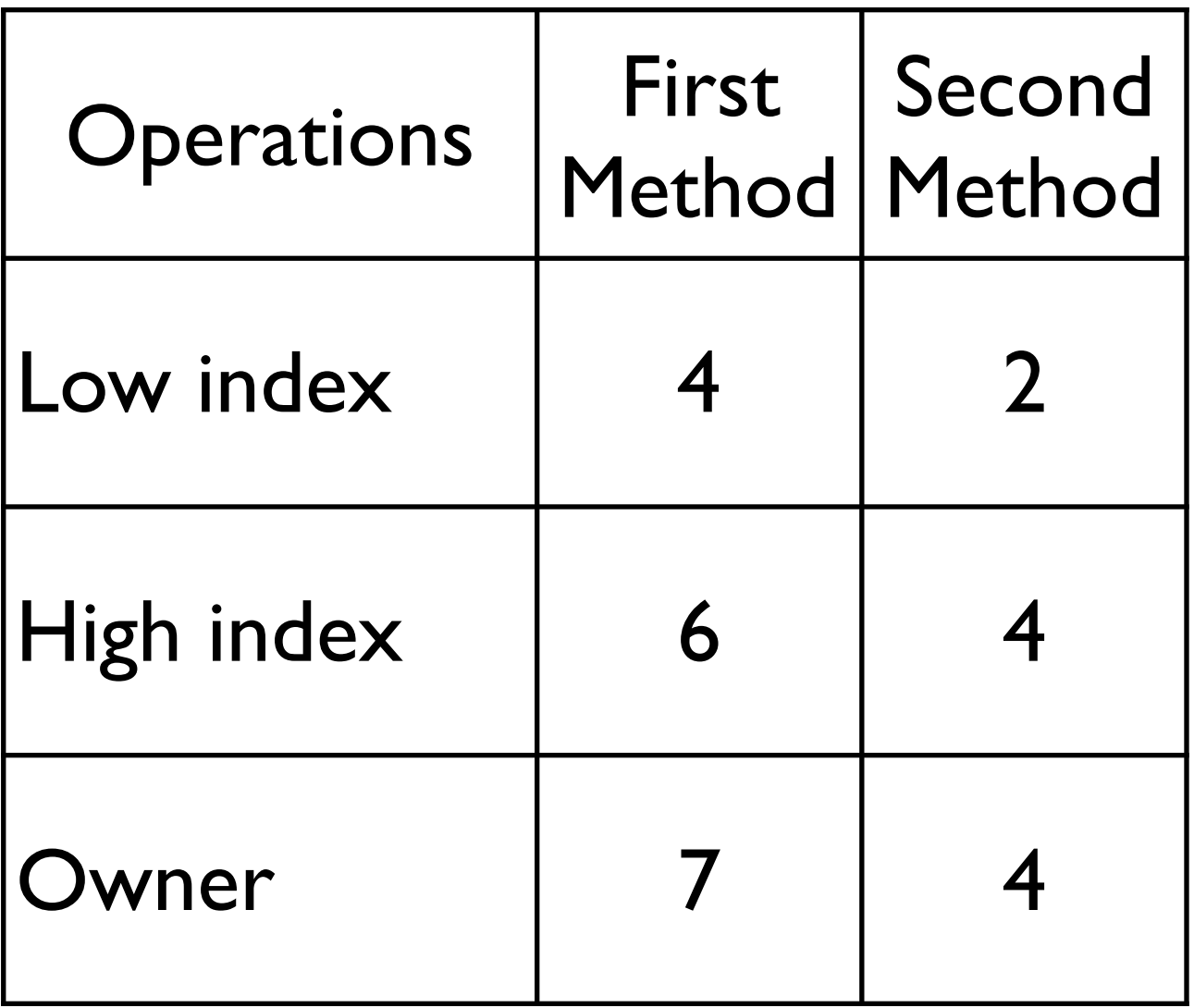

Assumes floor is free (as it is with integer division although integer division itself may be expensive)

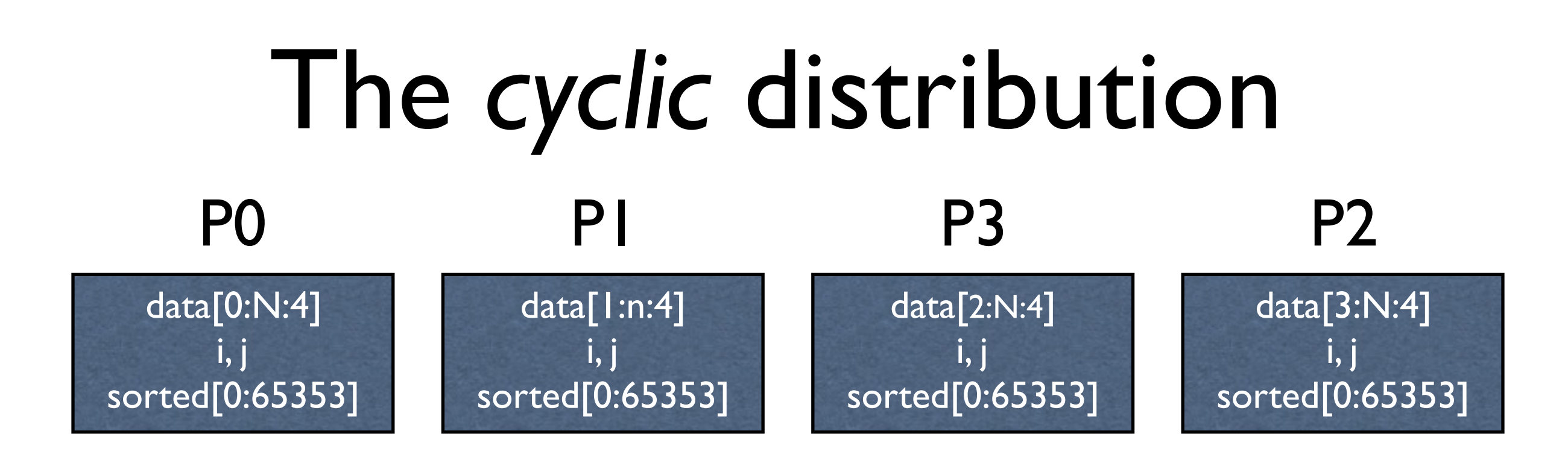

- Let *A* be an array with *N* elements.
- Let the array be *cyclically distributed* over *P* processes
- Process *p* gets elements *p, p+P, p+2\*P, p+3\*P, ...*
- In the above
	- process 0 gets elements 0, 4, 8, 12, ... of data
	- process I gets elements 1, 5, 9, 13, ... of data
	- process 2 gets elements 2, 6, 10, 14, ... of data
	- process 3 gets elements 3, 7, 11, 15, ... of data

### The *block-cyclic* distribution

- Let *A* be an array with *N* elements
- Let the array be *block-cyclically distributed* over *P*  processes, with blocksize *B*
- Block *b, b = 0 ...,* on process *p* gets elements *b\*B\*P+p\*B: b\*B\*P + (p+1)\*B*)-1 elements
- With P=4, *B=3*
	- process 0 gets elements [0:2], [12:14], [24:26] of data
	- process 1 gets elements [3:5], [15:17],[27:29] of data
	- process 2 gets elements [6:8], [18:20],[30:32] of data
	- process 3 gets elements [9:11], [21:23],[33:35] of data

#### Converting the program to MPI: *System initialization*

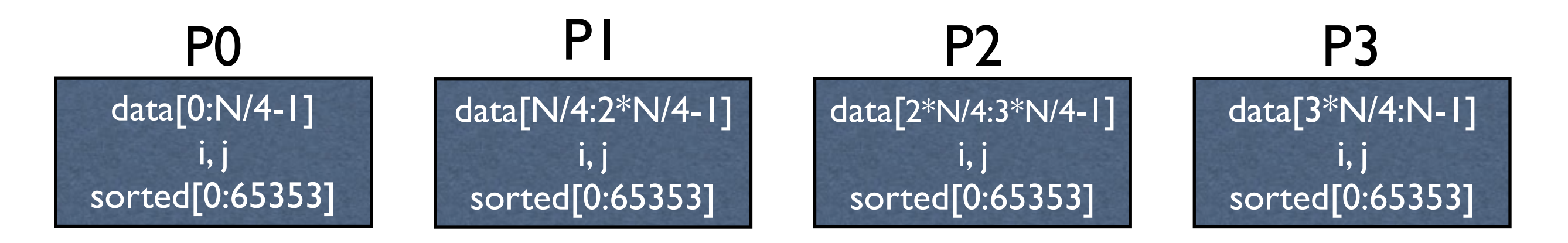

```
\#include \langle mpi.h \rangle /* MPI library prototypes, etc. */
#include <stdio.h> 
// all processors execute this (replicated execution)
int main(int argc, char * argv[]) {
  int pid; /* MPI process ID)
  int numP; /* number of MPI processes */
  int N;
  extractArgv(\&N, argv); // get N from the arg vector
  int sorted[65536]; int data[N/4]; 
  MPI_INIT(&argc, &argv); 
  for (i=0; i < 65535; i++) {
     sorted[i] = 0;
}}
```
## MPI\_INIT

- Initialize the MPI runtime
- Does not have to be the first executable statement in the program, but it *must* be the first MPI call made
- Initializes the default MPI *communicator* (MPI\_COMM\_WORLD which includes all processes)
- Reads standard files and environment variables to get information about the system the program will execute on
	- e.g. what machines executes the program?

#### The MPI environment

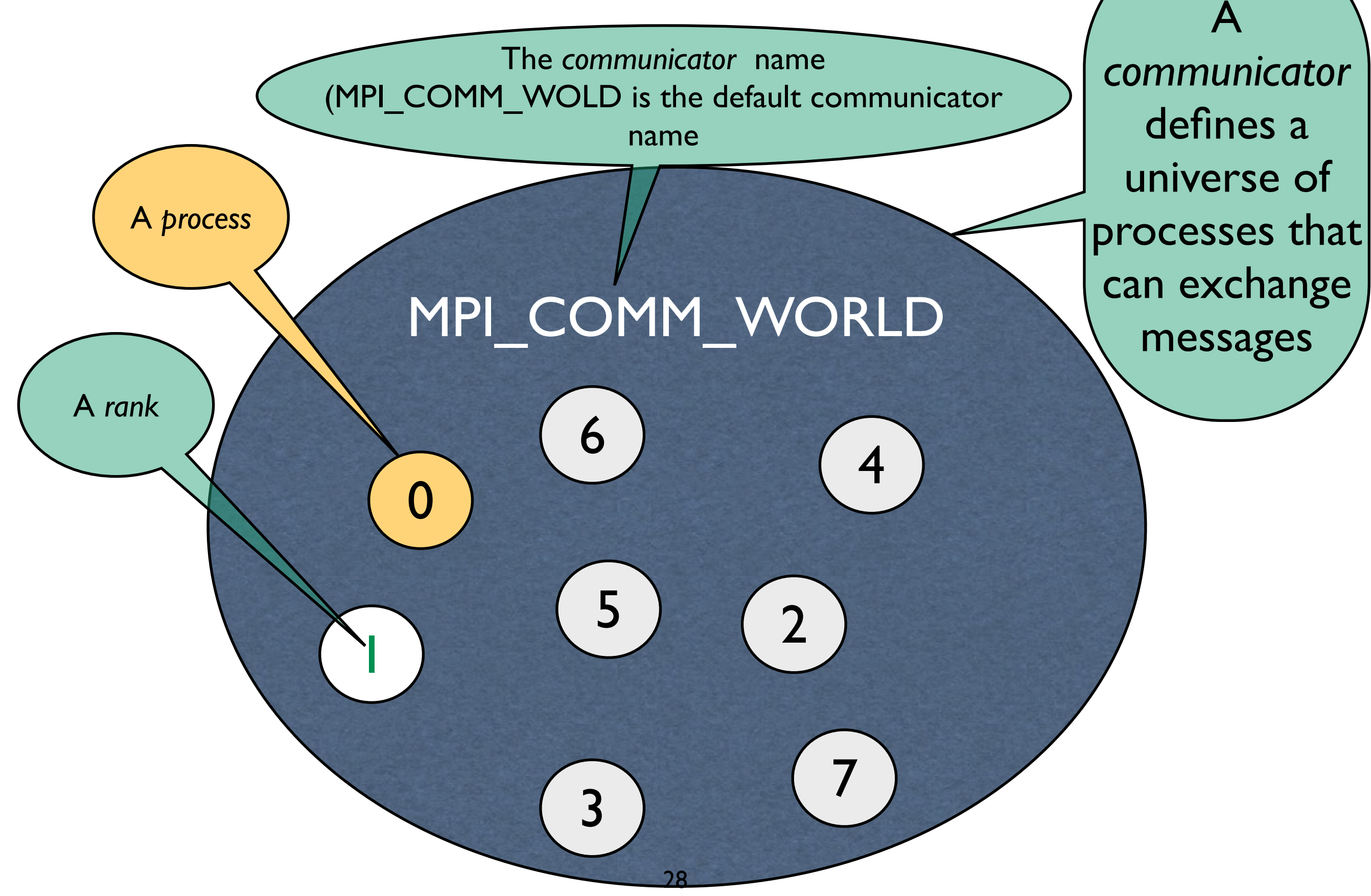

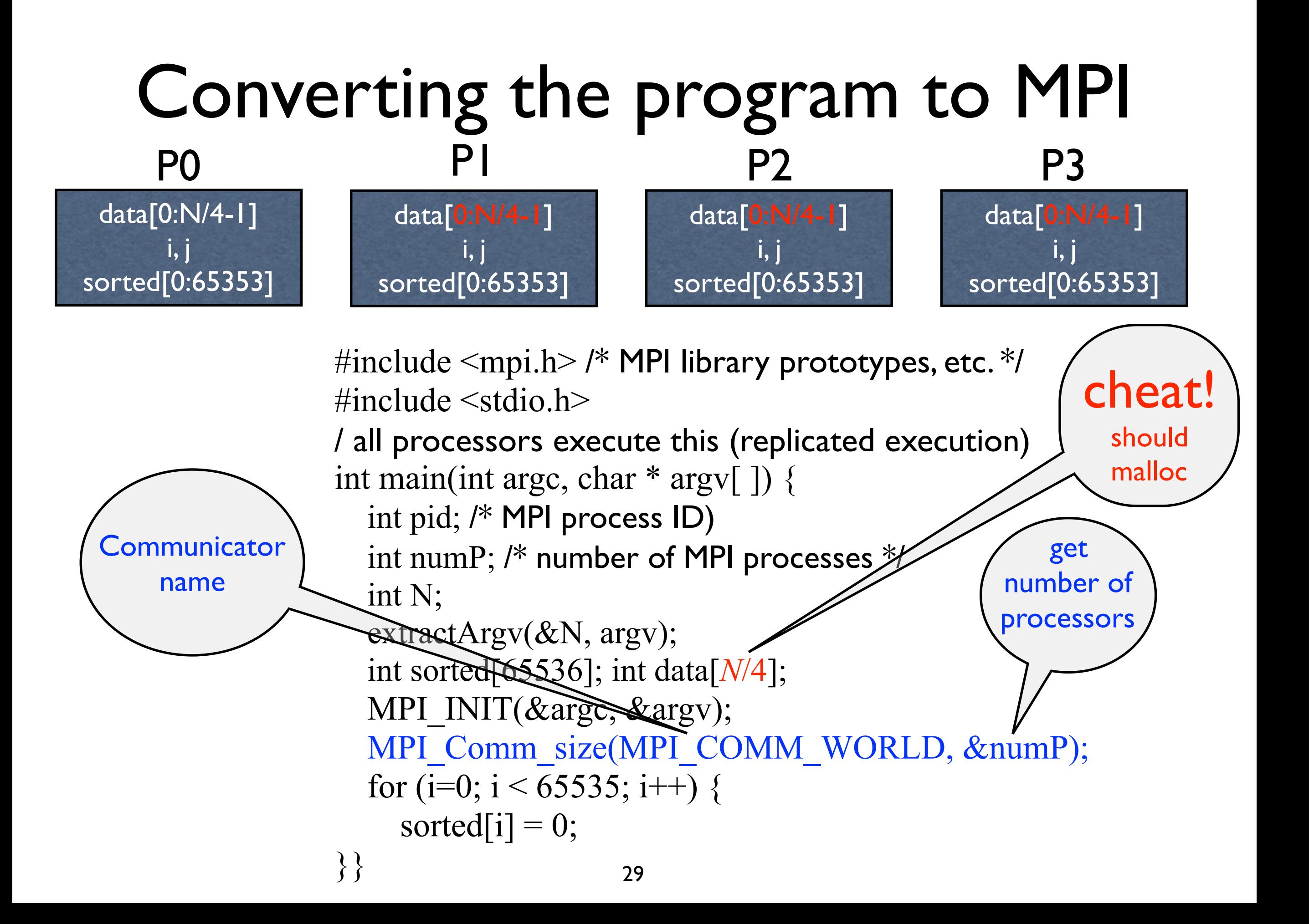

#### Converting the program to MPI

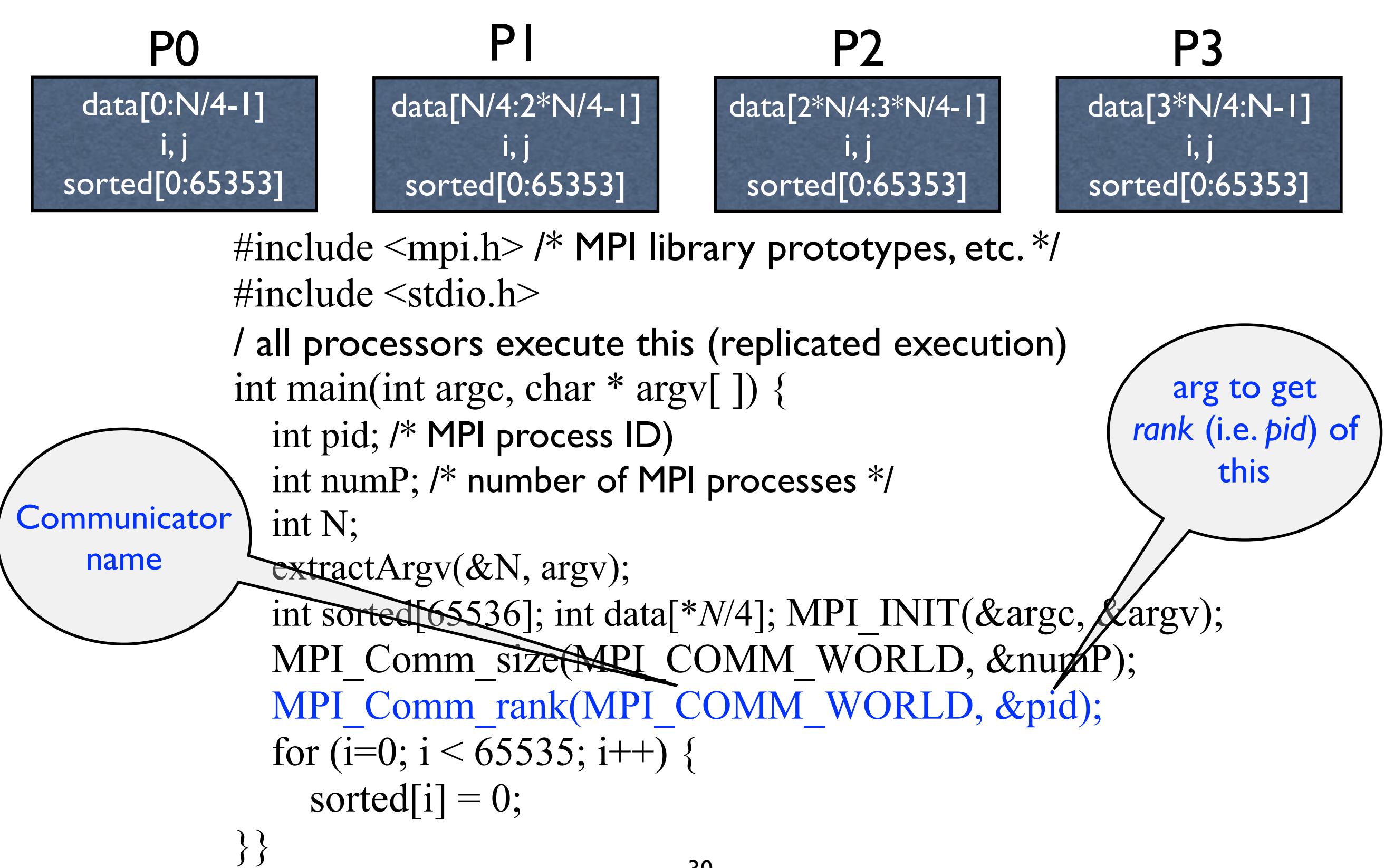

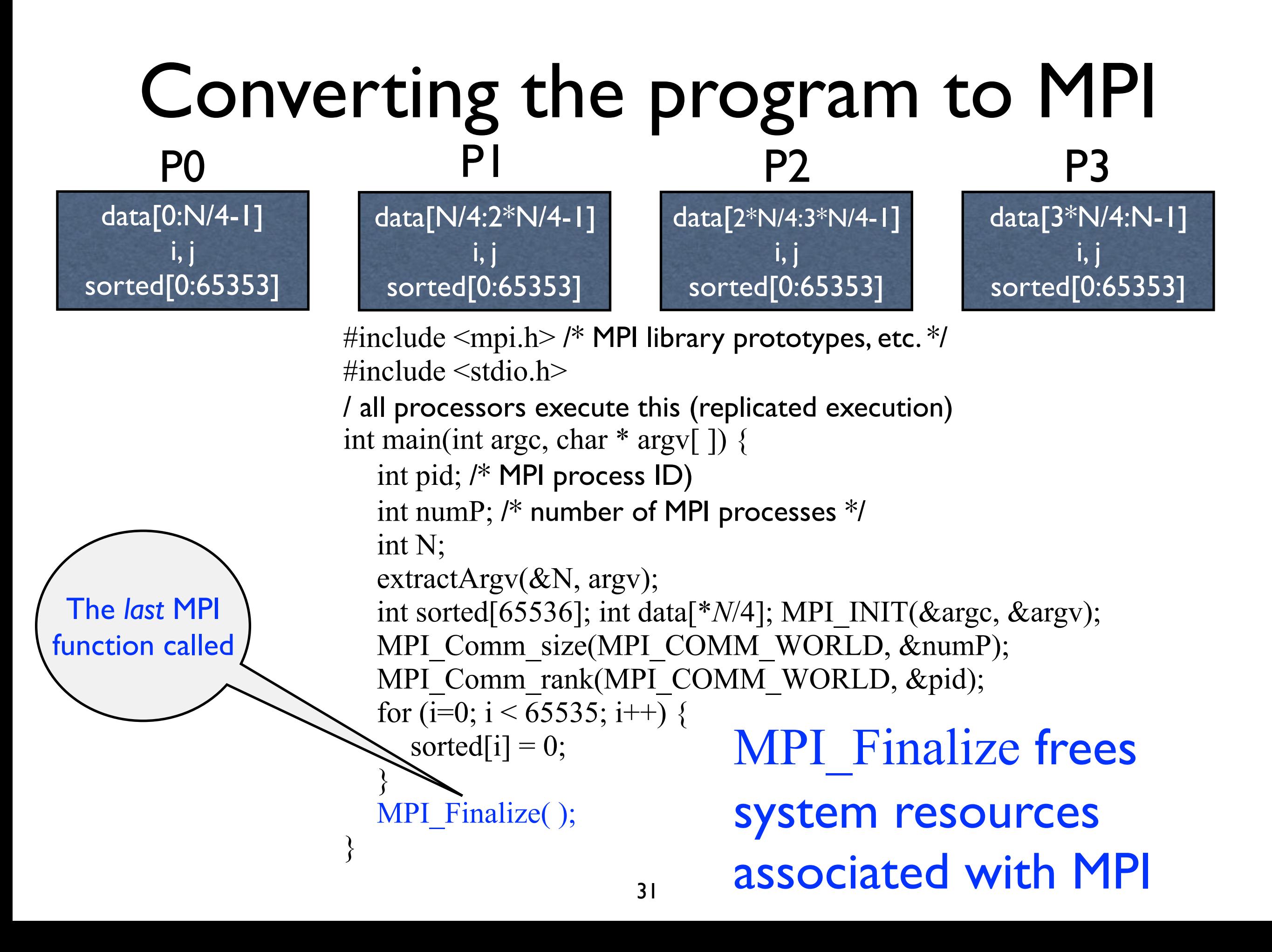

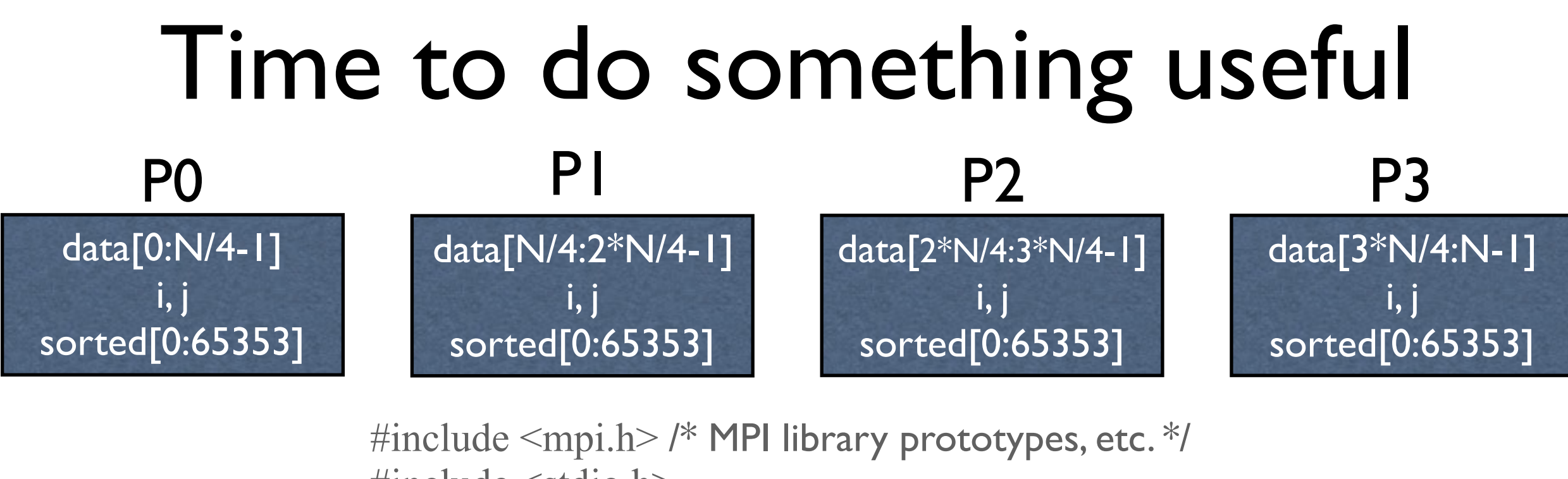

```
\#include \leqstdio.h>/ all processors execute this (replicated execution)
int main(int argc, char * argv[ ]) { 
  int pid; /* MPI process ID)
  int numP; /* number of MPI processes */
  int N;
  extractArgv(&N, argv); 
  int sorted[65536]; int data[*N/4];
  MPI_INIT(&argc, &argv);
  MPI_Comm_size(MPI_COMM_WORLD, &numP);
  MPI_Comm_rank(MPI_COMM_WORLD, &pid);
  for (i=0; i < 65535; i++) {
```

```
sorted[i] = 0;
```
}

```
}
sort(data, sort, pid, numP); 
MPI Finalize( );
```
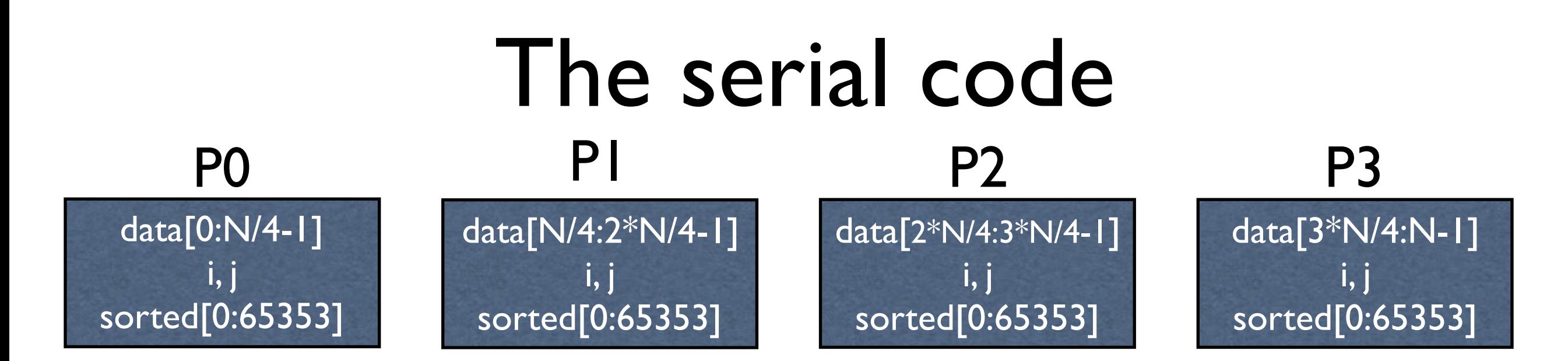

```
void sort (sort[ ], data[ ], int pid, int numP) { 
  for (i=0; i < N; i++) {
     sorted[data[i]]++; 
  } 
  // sorted results available here ...
}
```

```
If above is done in parallel, need to get results from all 
processes before printing them
for (i=0; i<65535; i++) {
  for (i=0; j < sort[i]; i^{++}) {
     fprint("%i\n", i);
}}
                                33
```
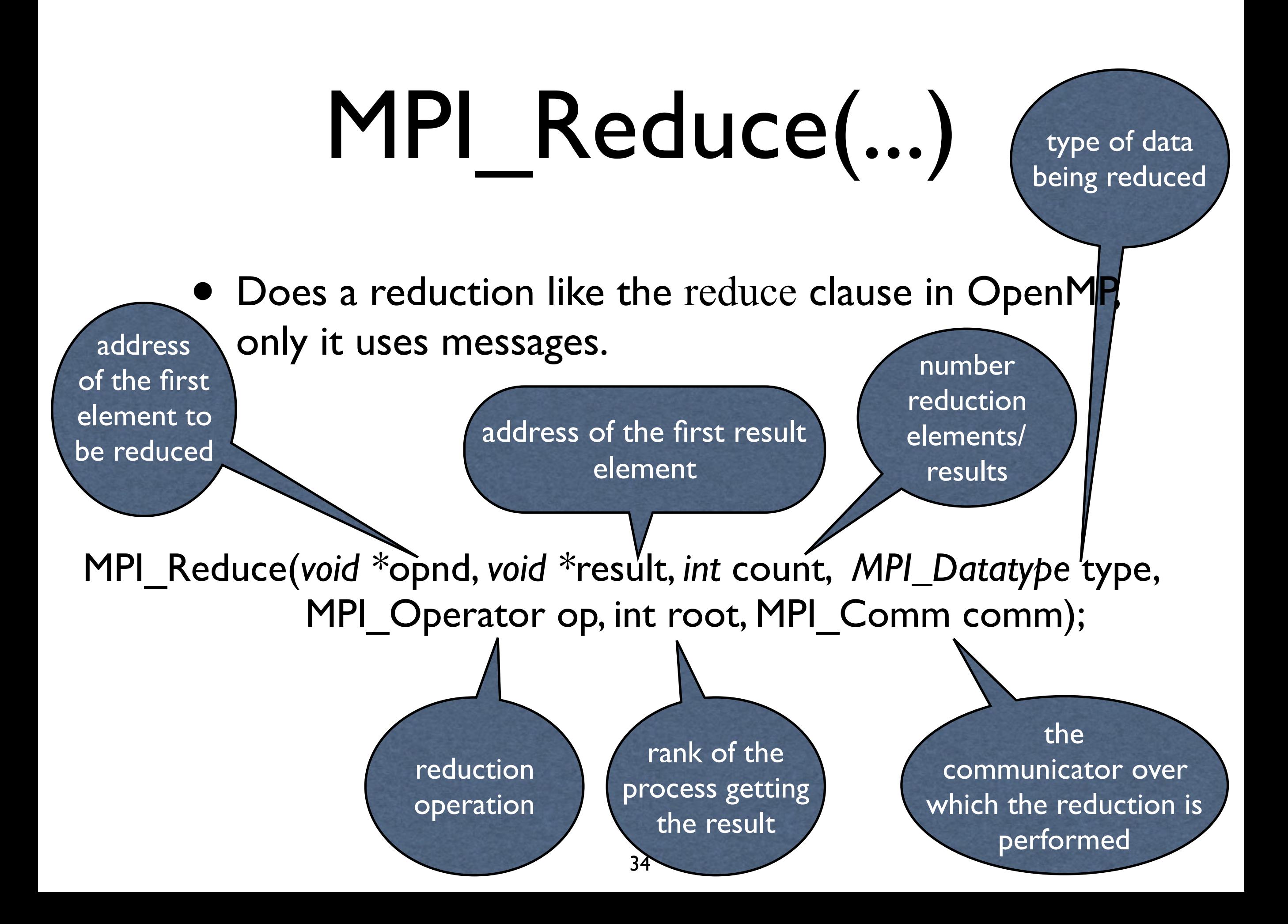

# MPI\_Datatype

- Defined as constants in the mpi.h header file
- Types supported are

MPI CHAR MPI DOUBLE MPI\_FLOAT MPI\_INT MPI\_LONG MPI\_LONG\_DOUBLE MPI\_SHORT MPI\_UNSIGNED\_CHAR MPI\_UNSIGNED MPI\_UNSIGNED\_LONG MPI\_UNSIGNED\_SHORT

# MPI\_Op

- Defined as constants in the mpi.h header file
- Types supported are

MPI\_BAND MPI\_BOR MPI\_EXOR MPI\_BXOR MPILAND MPILOR MPILXOR MPI MAX MPI\_MAXLOC MPI\_MIN MPI\_MINLOC MPI\_PROD MPI\_SUM
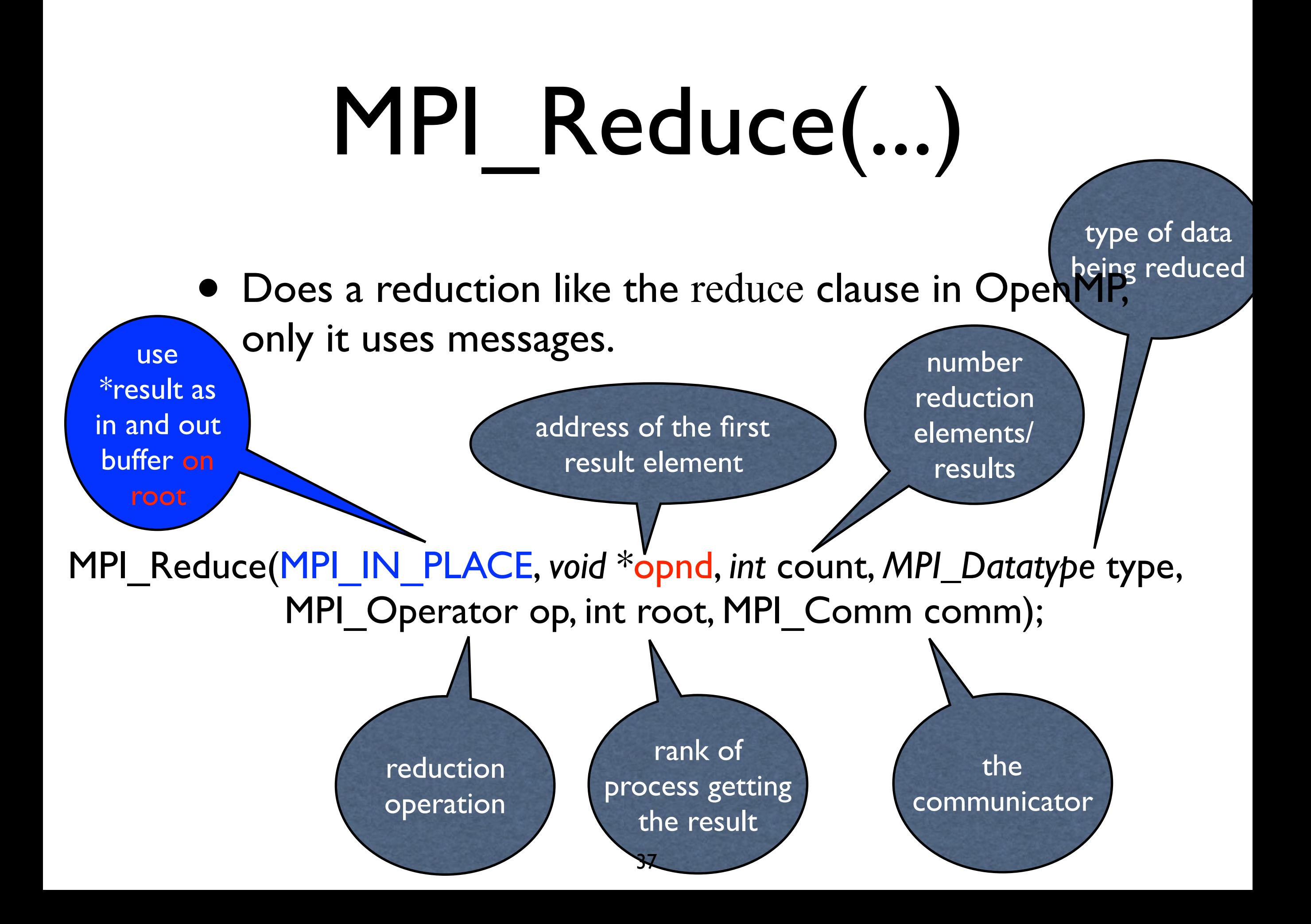

### Example of reduction

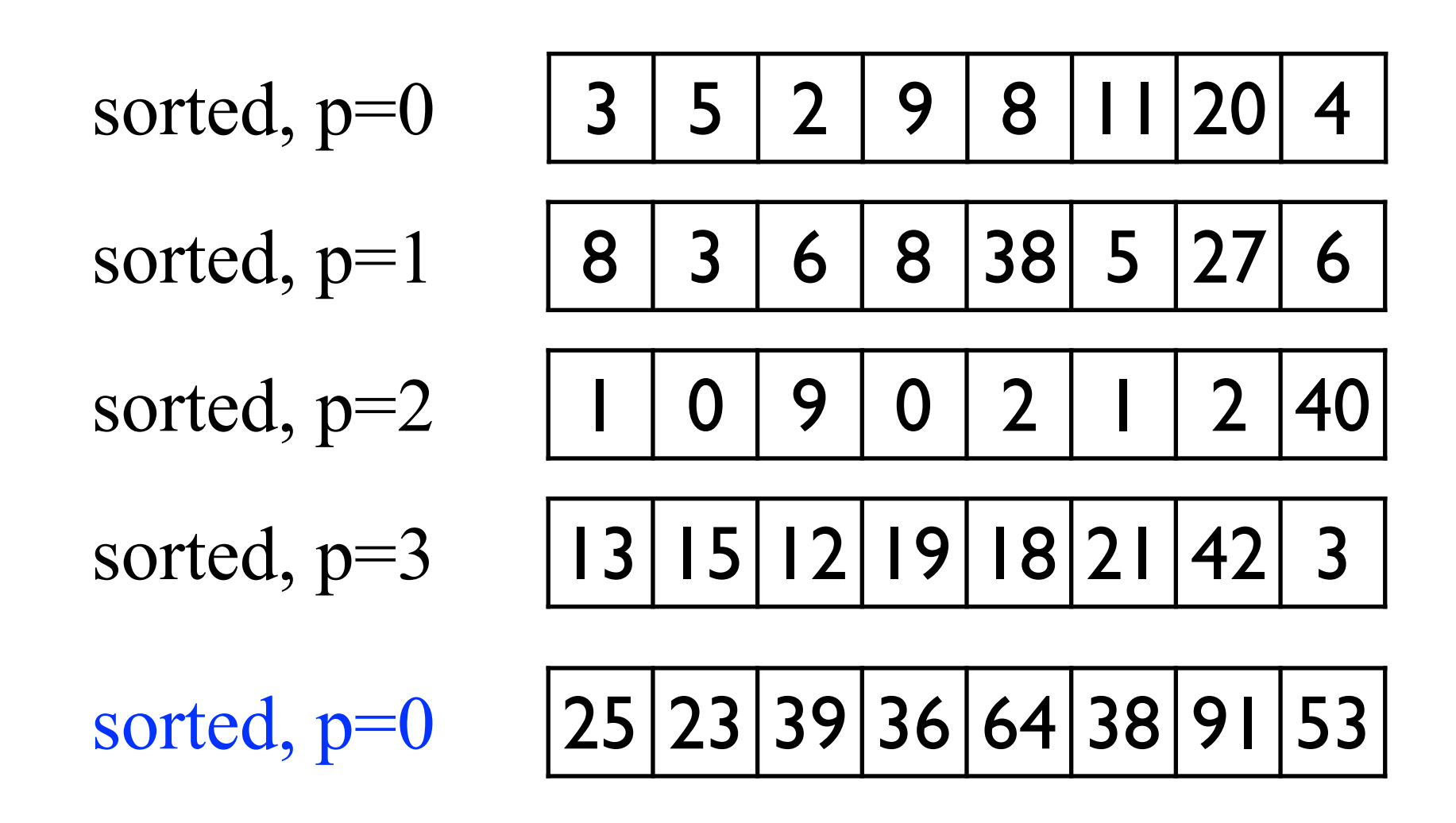

MPI\_Reduce(MPI\_IN\_PLACE, sorted, 8, MPI\_INT, MPI\_SUM, 0, MPI\_COMM\_WORLD);

```
Add the reduction
       void sort (sort[ ], data[ ], int pid, int numP) \{for (i=0; i < N; i++) {
           sorted[data[i]]++; 
         } 
         // can merge all of the "sorted" arrays here
         if (pid == 0) {
           MPI_Reduce(MPI_IN_PLACE, sorted, 65353, MPI_INT, 
                          MPI_SUM, 0, MPI_COMM_WORLD); 
         \} else \{MPI_Reduce(sorted, (void *) null, 65353, MPI_INT, 
                         MPI_SUM, 0, MPI_COMM_WORLD);
       } 
       Alternatively, could allocate a buffer for final sorted result. Buffer 
       would be the same size as sorted.
 data[0:N/4-1]
     i, j
sorted[0:65353]
     PO PI
                  data[N/4:2*N/4-1]
                        i, j
                   sorted[0:65353]
                                           P2
                                     data[2*N/4:3*N/4-1]
                                           i, j
                                      sorted[0:65353]
                                                              P3
                                                         data[3*N/4:N-1]
                                                               i, j
                                                         sorted[0:65353]
```
# Notes on Reduce

- There is a result for each element of the source array across all processors
- The result ends up on only *one* processor (allreduce sends the result to all processors)

# Determining program performance

...

- MPI\_Barrier barrier synchronization
- MPI Wtick returns the clock resolution in seconds
- MPI\_Wtime current time

int main(int argc, char  $*$  argv[]) {

#### double elapsed;

```
int pid; /* MPI process ID)
int numP; /* number of MPI processes */
int N;
extractArgv(&N, argv); 
for (i=0; i < 65535; i++) {
  sorted[i] = 0;
}
MPI_Barrier( );
elensed = -MPI Wtime( );
sort(data, sort, pid, numP); 
elapsed += MPI Wtime( );
if (pid == 0) printSort(final);
MPI Finalize( );
```
 $\left\{ \right\}$ 

## Determining program performance

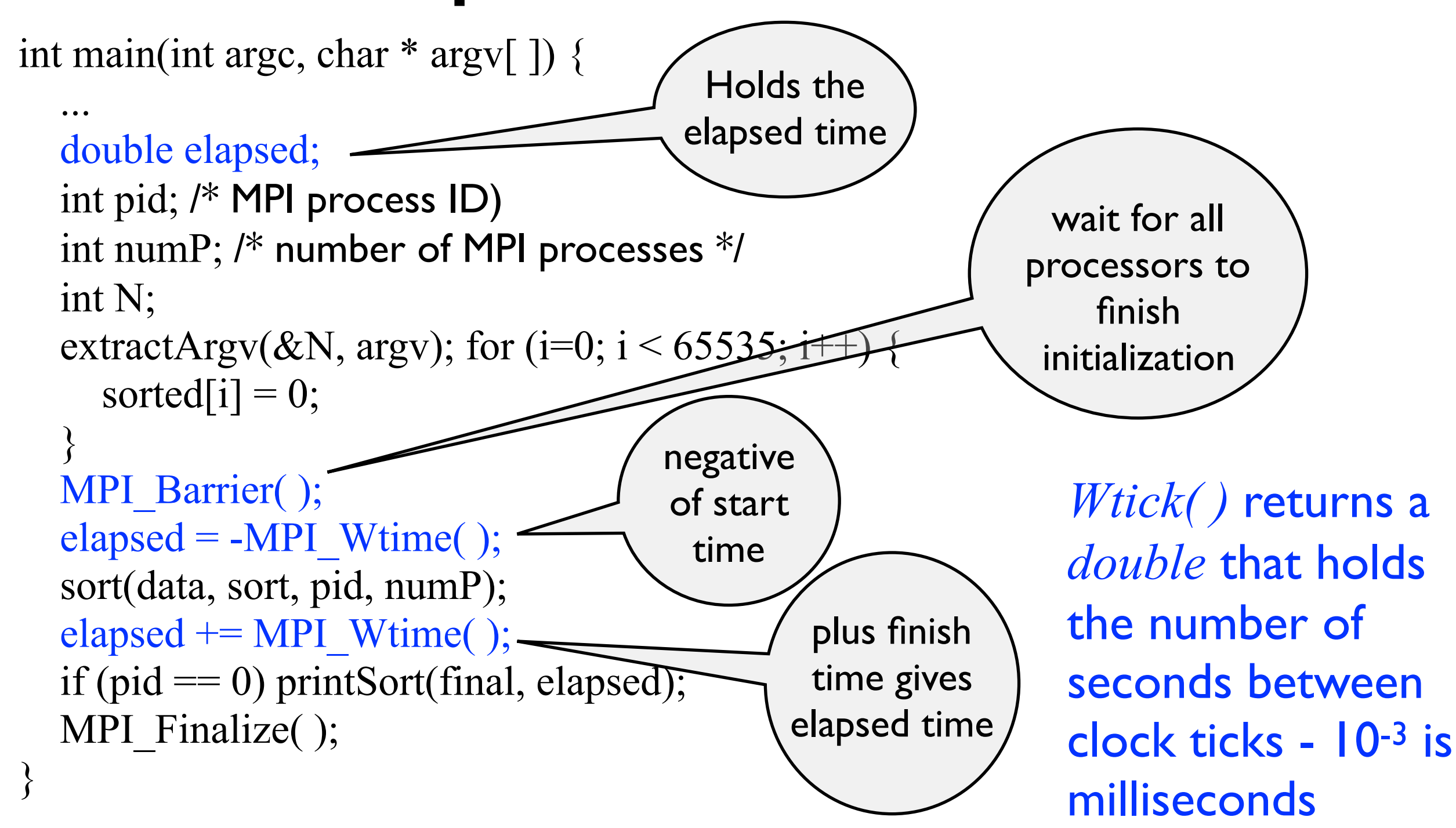

# Wtick() gives the clock resolution

MPI\_WTick returns the resolution of MPI\_WTime in seconds. That is, it returns, as a double precision value, the number of seconds between successive clock ticks.

double tick  $=$  MPI\_WTick( );

Thus, a millisecond resolution timer will return 10-3

### Sieve of Erosthenes

- Look at block allocations
- Performance tuning
- MPI\_Bcast function

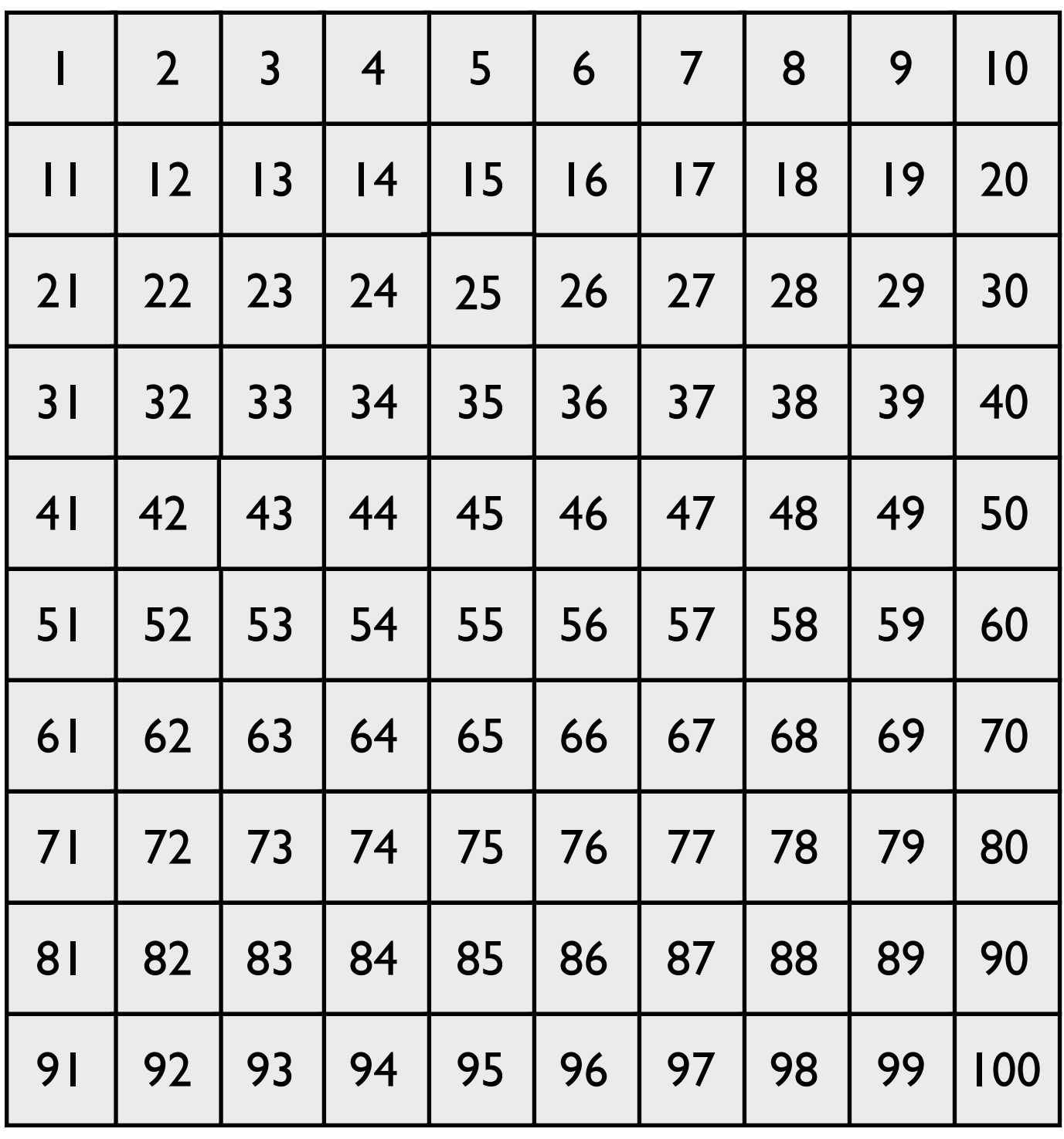

To find primes

- 1.start with two, mark all multiples
- 2.find the next unmarked *u* -- it is a prime
- 3.mark all multiples of *u*  between  $k^2$  and *n* until *k2 > n*
- 4.repeat 2 & 3 until finished

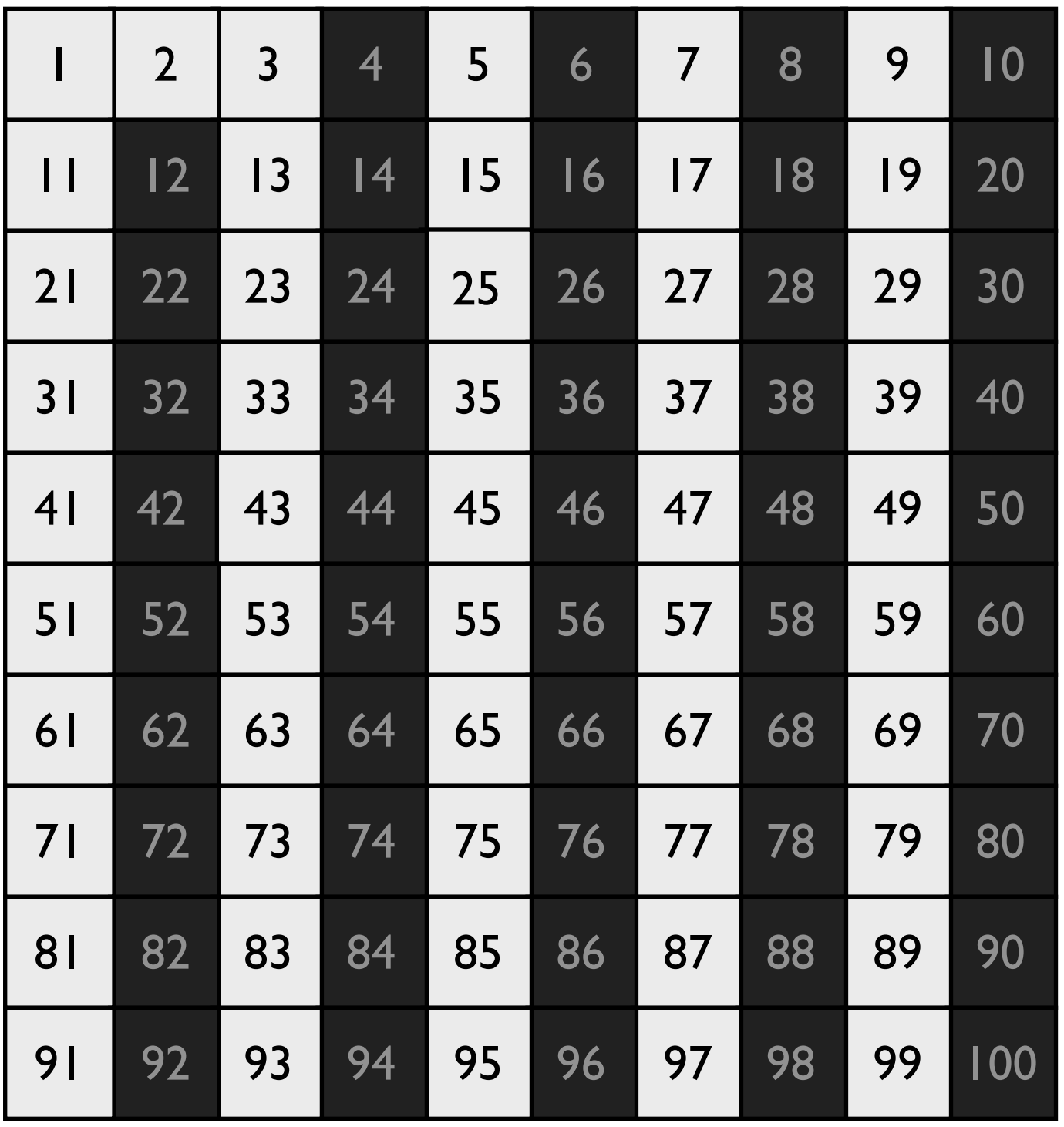

To find primes

#### 3 is prime

#### mark all multiples of 3 >

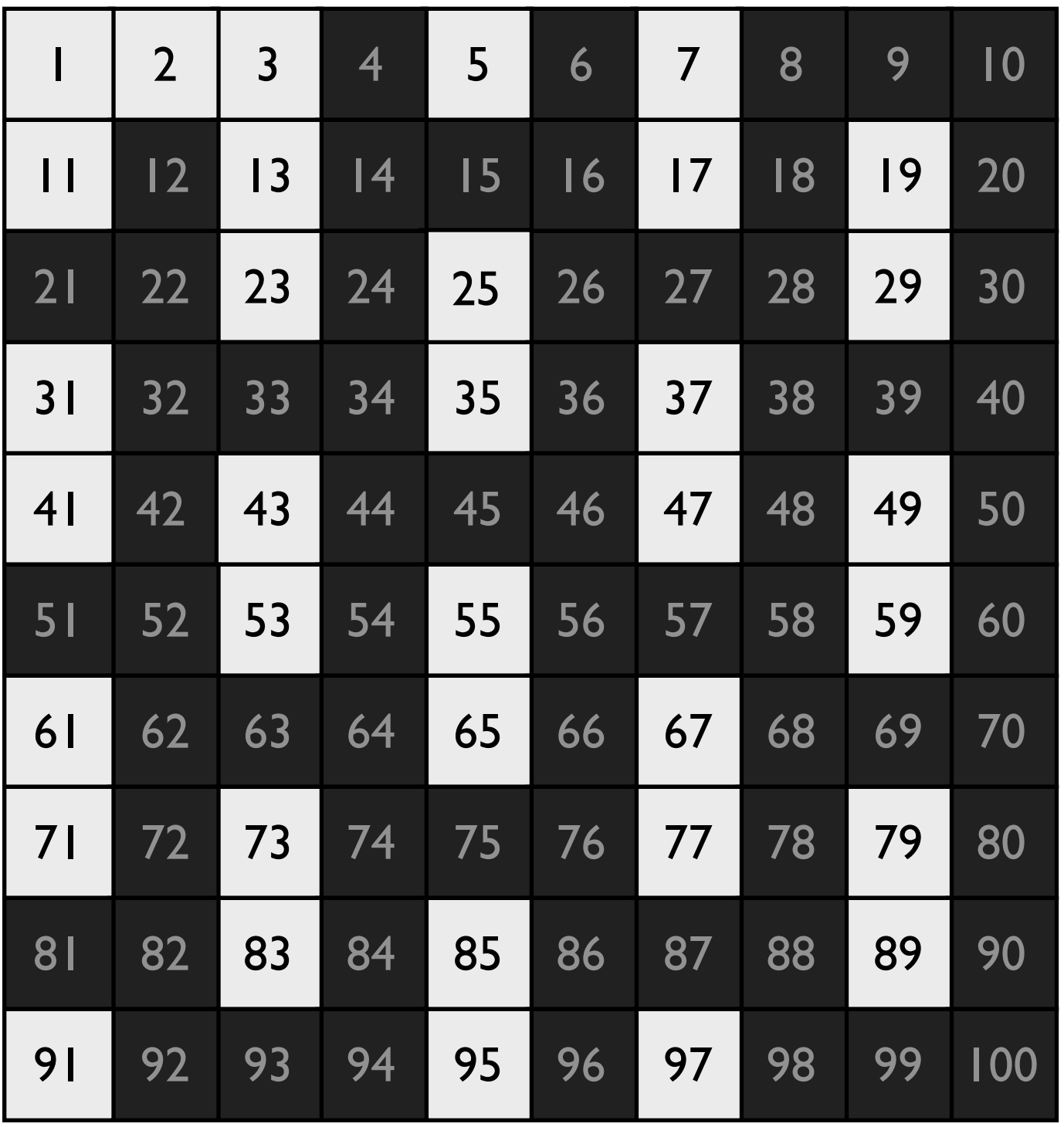

To find primes

#### 5 is prime

#### mark all multiples of 5 >

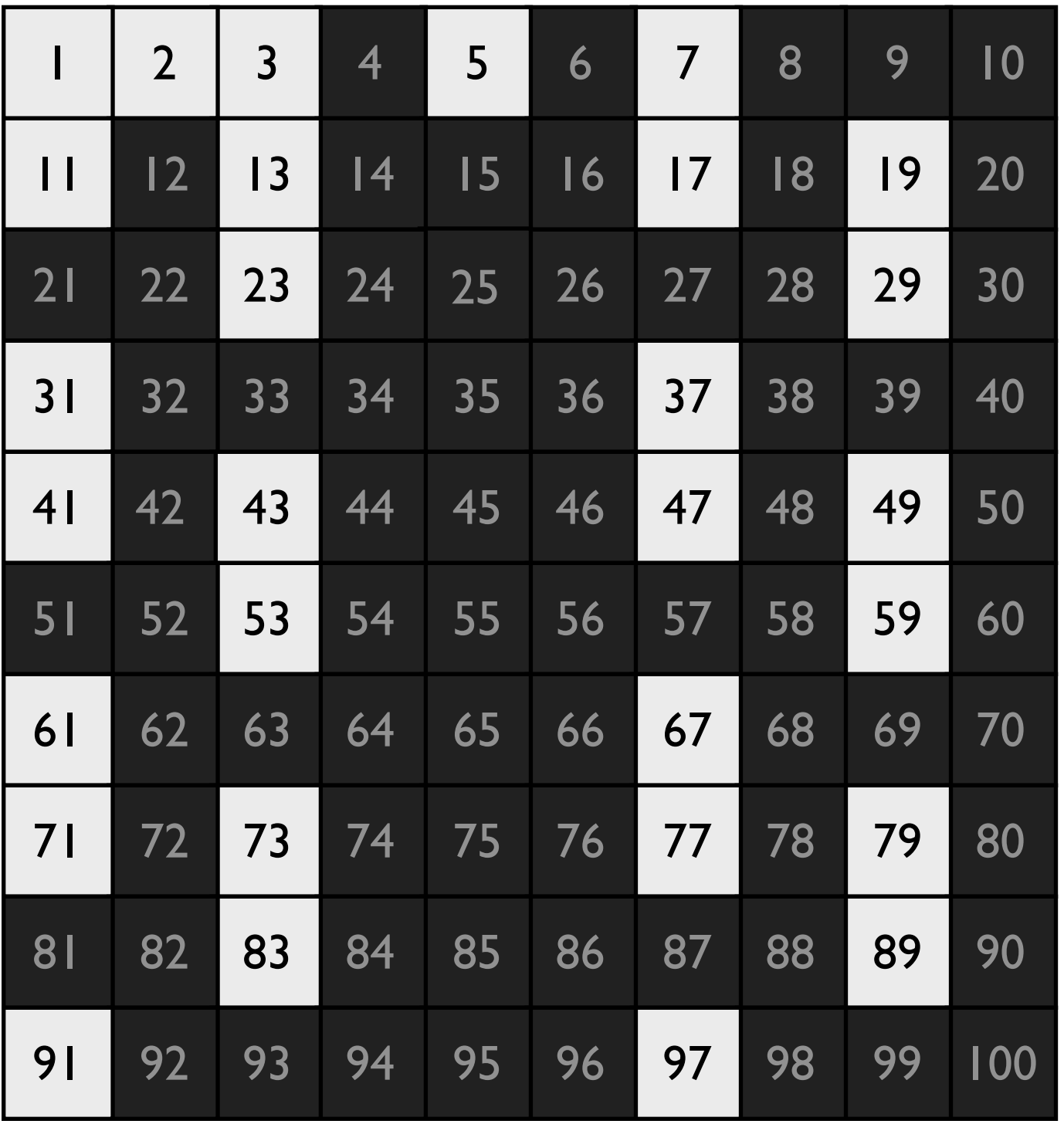

To find primes

### 7 is prime

mark all multiples of 7 > 

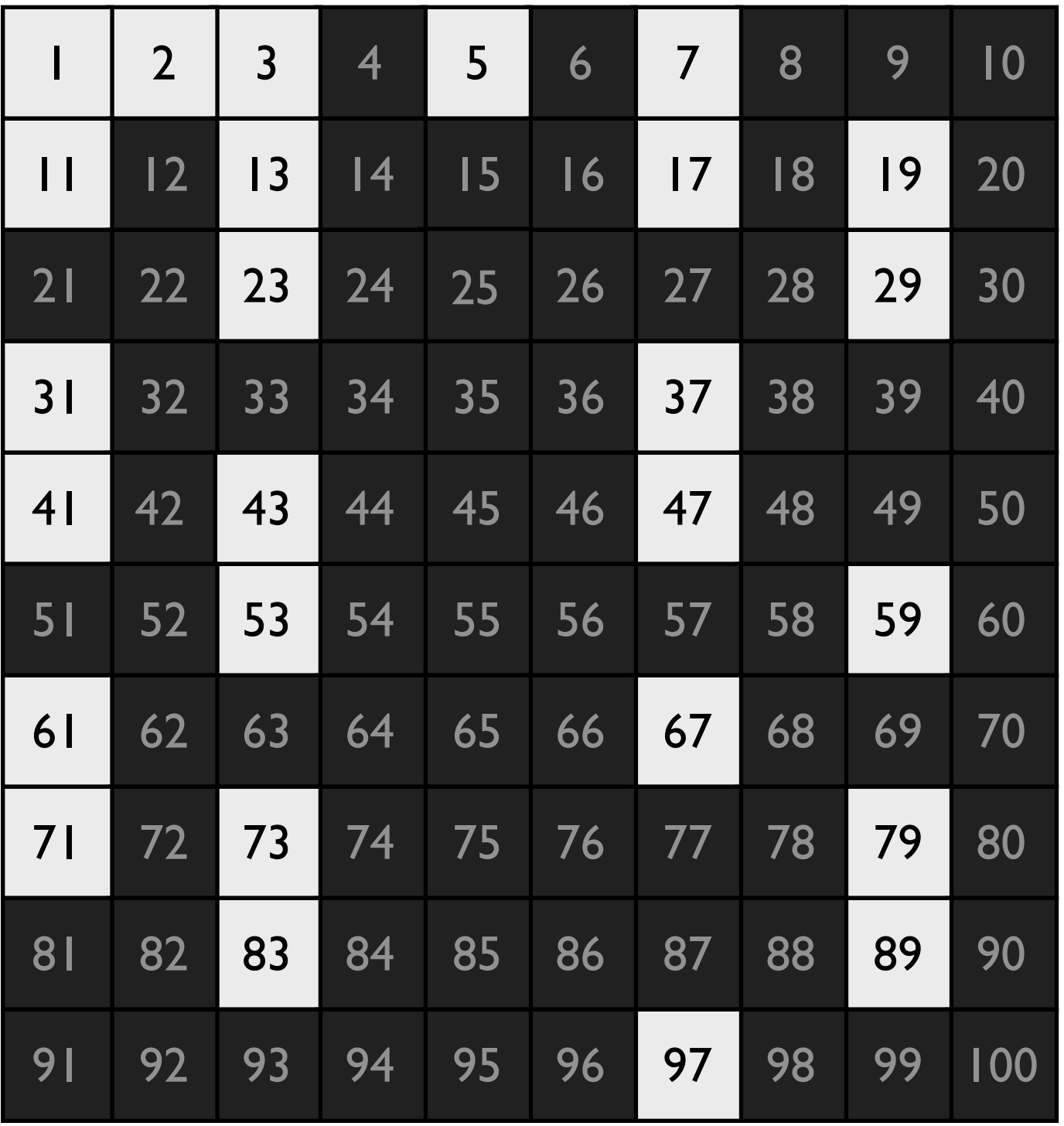

To find primes

11 is prime

mark all multiples of II  $> 121$ 

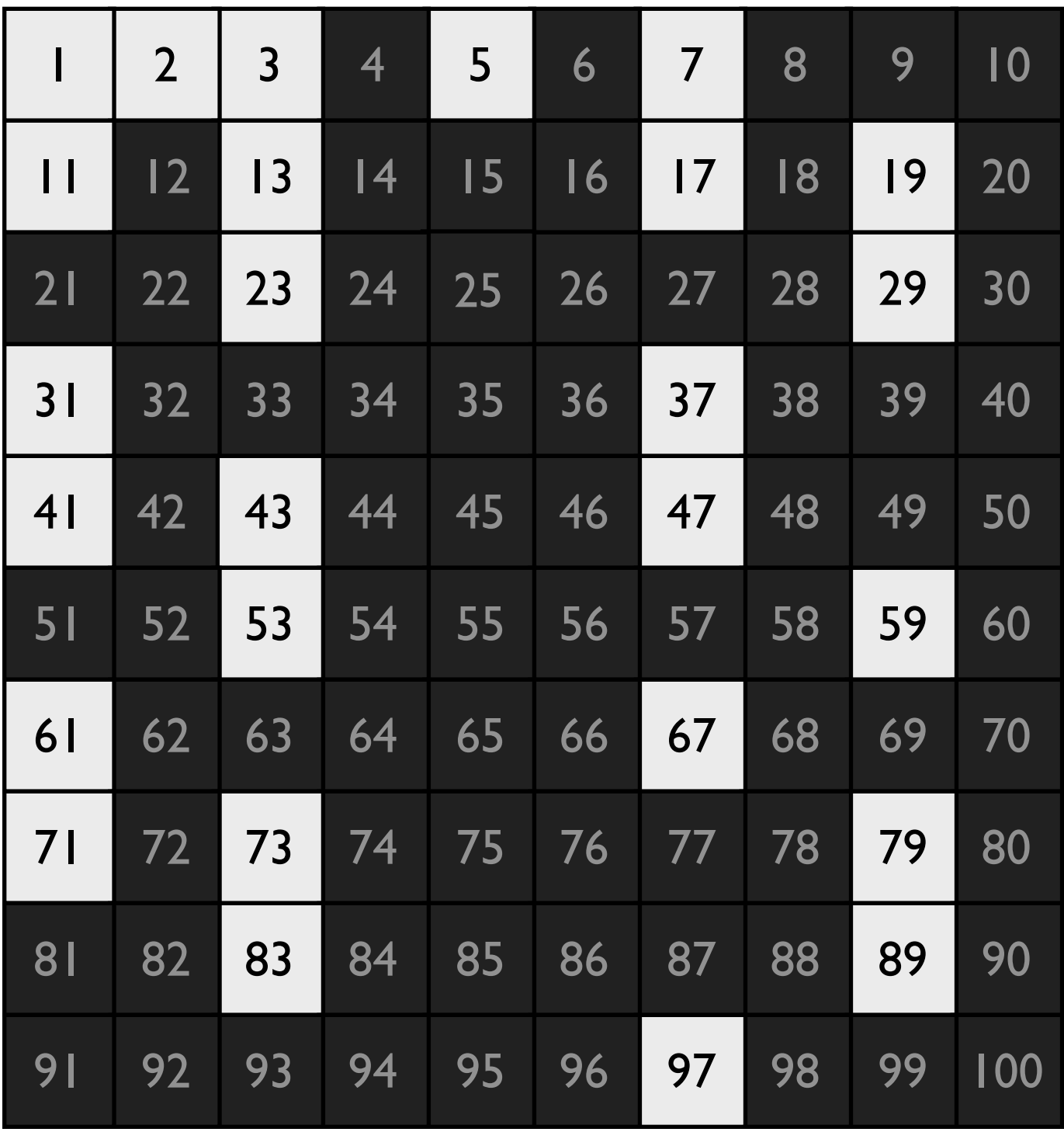

To find primes

 $X$  2, 3, 5, 7, 13, 17, 19, 23, 29, 31, 37, 41, 43, 47, 53, 59, 61, 67, 71, 73, 79, 83, 89 and 97 are prime.

1 is not prime by definition

# Want to parallelize this

- Because we are message passing, obvious thing to look at it domain decomposition, i.e. how can we break up the domain being operated on over multiple processors
	- partition data across processors
	- associate tasks with data
- In general, try to find fundamental operations and associate them with data

# What is (are) the fundamental operation(s)?

- Marking of the multiples of the last prime found
- if *v* a multiple of *<sup>k</sup>* then  $v$  *mod*  $k == 0$

forall (v = k; v < n+1; v++) { if (v mod k != 0) a[v] = 1; }

- *min-*reduction to find the next prime (i.e. smallest unmarked value) across all processes
- *broadcast* the value to all tasks

# To make this efficient

- Combine as many tasks as possible onto a single process
- Make the amount of work done by each process similar, i.e. *load balance*
- Make the communication between tasks efficient

# Combining work/ partitioning data

- Because processes work on data that they own (the *owners compute rule,* Rogers and Pingali), the two problems are tightly inter-related.
- Each element is *owned* by a process
- It is the process that owns the consistent, i.e., up-todate value of a variable
- All updates to the variable are made by the owner
- All requests for the value of the variable are to the owner

# Combining work/ partitioning data

- Because processes update the data that they own
- Cyclic distributions have the property that for all elements *i* on some process  $p$ , *i* mod  $p = c$  holds, where *c* is some integer value
	- Although cyclic usually gives better load balance, it doesn't in this case
	- Lesson -- don't apply rules-of-thumb blindly
- Block, in this case, gives a better load balance
	- computation of indices will be harder

# Interplay of decomposition and implementation

- Decomposition affects how we design the implementation
- More abstract issues of parallelization can affect the implementation
- In the current algorithm, let *Φ* be the highest possible prime
- At most, only first *√Φ* values may be used to mark off (sieve) other primes
- if *P* processes, *n* elements to a process, then if

 $n/P > \sqrt{\Phi}$ 

only elements in *p=0* will be used to sieve. This means we only need to look for lowest unmarked elements in *p=0* and only *p=0* needs to send this out, saving a reduction operation.

# Use of block partitioning affects marking

- Can mark  $j, j+k, j+2k, \ldots$  where  $j$  is the first prime in the block
- Using the parallel method described in earlier psuedo-code, would need to use an expensive mod

for all e in the block if e mod  $k = 0$ , mark e

• We would like to eliminate this.

# Sketch of the algorithm

- 1. Create list of possible primes
- 2. On each process, set *k = 2*
- 3. Repeat
	- 3.1.On each process, mark all multiples of *k*
	- 3.2.On process *0*, find smallest unmarked number *u*, set *k=u*
	- 3.3.On process 0, *broadcast k* to all processes
- 4. Until  $k^2 > \Phi$  (the highest possible prime)
- 5. Perform a sum reduction to determine the number of primes

# Data layout, primes up to 28

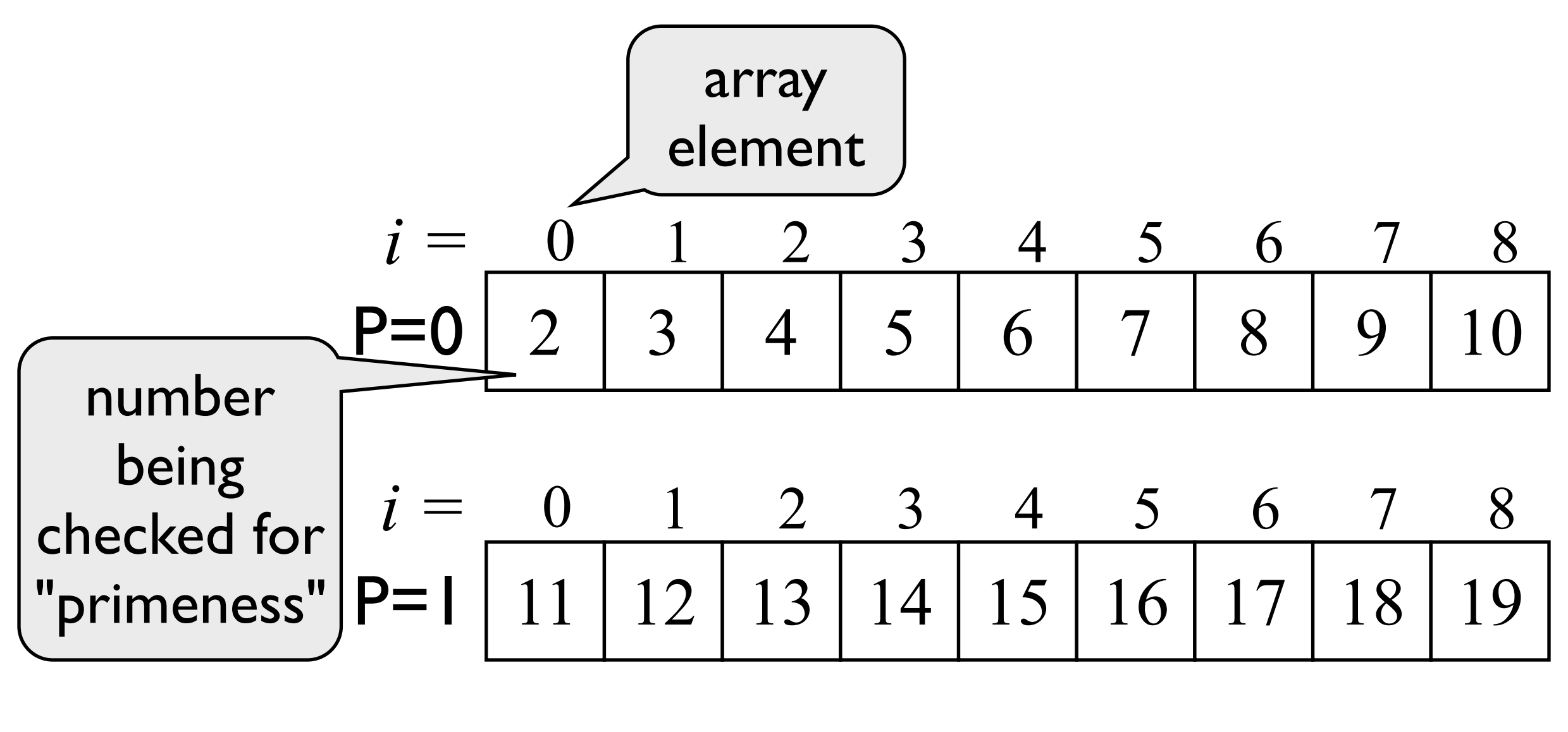

$$
i = \frac{0}{20} \frac{1}{21} \frac{2}{22} \frac{3}{23} \frac{4}{24} \frac{5}{25} \frac{6}{26} \frac{7}{28}
$$

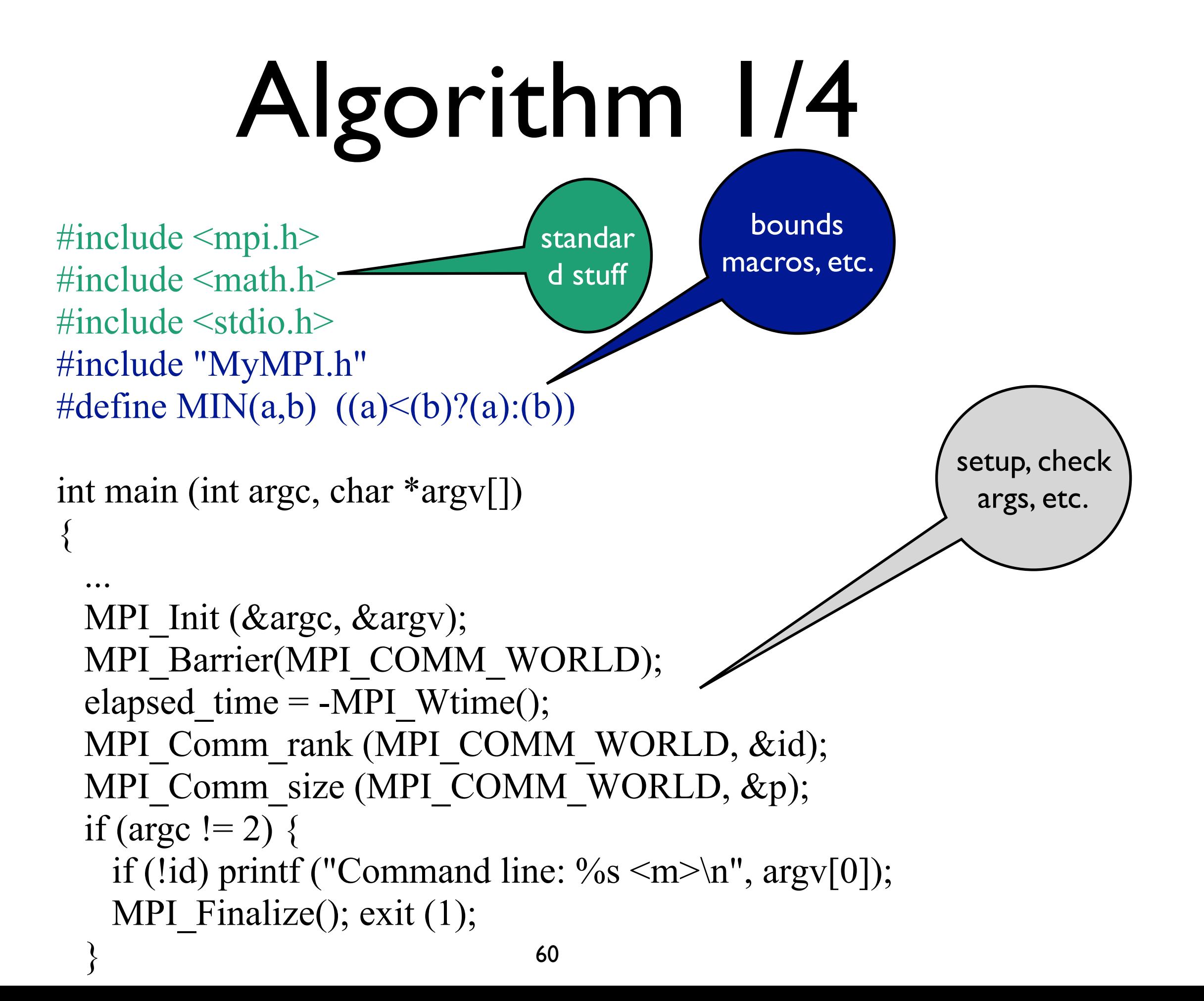

# Algorithm, 2/4

Get min and max possible prime on *p* in global space

```
n = \text{atoi}(\text{argv}[1]);low value = 2 + BLOCK LOW(id,p,n-1);
 high value = 2 + BLOCK HIGH(id,p,n-1);
 size = BLOCK\_SIZE(id,p,n-1);proc\theta size = (n-1)/p;
 if ((2 + proc0_size) < (int) sqrt((double) n)) {
   if (!id) printf ("Too many processes\n");
   MPI_Finalize();
   exit (1);
 } 
 marked = (char * ) malloc (size);
 if (marked == NULL) {
    printf ("Cannot allocate enough memory\n"); 
   MPI Finalize();
                                          allocate array \bigcup on p=0to use to mark 
                                             primes
```
exit (1);

}

Figure out if too many processes for  $\sqrt{\Phi}$  candidates

```
61
```
### BLOCK\_LOW values for P=0, similar for other rocesses  $\sqrt{18}$  11 | 12 | 13 | 14  $\sqrt{18}$  | 19  $i =$  9 10 11 12  $\frac{1}{2}$  15 16 17  $P=0$  2 3 4 5 6 7 8 9 10 *i =* 0 1 2 3 4 5 6 7 8  $P=0$  20 21 22 23 24 25 26 2 28 *i* = 18 19 20 21 22 23 24 25 26 BLOCK\_HIGH high\_value i's are in global index low\_value

space

# Algorithm 3/4

```
for (i = 0; i < size; i++) marked[i] = 0; // initialize marking array
if (!id) index = 0; // p=0 action, find first prime
prime = 2;
 do { // prime = 2 first time through, sent by bcast on later iterations
 if (prime * prime > low value) // find first value to mark
```

```
first = prime * prime - low value; // first item in this block
```

```
 else {
```

```
if (!(low value % prime)) first = 0; // first element divisible by prime
else first = prime - (low value \% prime);
```

```
 } 
for (i = first; i < size; i += prime) marked[i] = 1; // mark every kth item
if (!id) \{ // p=0 action, find next prime by finding unmarked element
   while (marked[++index]); 
 prime = index + 2;
```

```
 } 
   MPI_Bcast (&prime, 1, MPI_INT, 0, MPI_COMM_WORLD);
 \} while (prime * prime \leq n);
```
# First prime  $\frac{index}{2}$

$$
2 * 2 > 2
$$
 local  $i = 0$  1 2 3 4 5 6 7 8  
*first* = 2 \* 2 - 2 **P=0** 2 3 4 5 6 7 8 9 10  
*first* = 2  
not 2 \* 2 > 11 local  $i = 0$  1 2 3 4 5 6 7 8  
 $11 % 2 == 1$   
 $11 % 2 == 1$   
*first* = 2 - (11 % 2) **P=0** 11 12 13 14 15 16 17 18 19

 $first = 1$ 

 $P=0$  20 21 22 23 24 25 26 2 28 *local =* 0 1 2 3 4 5 6 7 8 *not 2 \* 2 > 20 20 % 2 == 0*   $first = 0$ 

# third prime  $\frac{index}{4} = 3$

$$
5 * 5 > 2 \quad local \ i = 0 \quad 1 \quad 2 \quad 3 \quad 4 \quad 5 \quad 6 \quad 7 \quad 8
$$
\n
$$
first = 5 * 5 - 2 \quad \mathsf{P=0} \quad 2 \quad 3 \quad 4 \quad 5 \quad 6 \quad 7 \quad 8 \quad 9 \quad 10
$$
\n
$$
5 * 5 > 11 \quad local \ i = 0 \quad 1 \quad 2 \quad 3 \quad 4 \quad 5 \quad 6 \quad 7 \quad 8
$$
\n
$$
first = 5 * 5 - 11 \quad \mathsf{P=0} \quad 11 \quad 12 \quad 13 \quad 14 \quad 15 \quad 16 \quad 17 \quad 18 \quad 19
$$
\n
$$
first = 16
$$

$$
5 * 5 > 20
$$
 *local* = 0 1 2 3 4 5 6 7 8  
*first* = 5 \* 5 - 20 **P=0** 20 21 22 23 24 25 26 2 28

### Mark every prime elements starting with *first*  $int_{prime = 2}^{index = 0}$ *prime = 2*

$$
2 * 2 > 4
$$
  
\n
$$
first = 2 * 2 - 2
$$
  
\n
$$
first = 2
$$
  
\n
$$
first = 2
$$
  
\n
$$
P = 0
$$
  
\n
$$
2 \mid 3 \mid 4 \mid 5 \mid 6 \mid 7 \mid 8 \mid 9 \mid 10
$$

$$
not 2 * 2 > 11 \text{ local } i = 0 \qquad 1 \qquad 2 \qquad 3 \qquad 4 \qquad 5 \qquad 6 \qquad 7 \qquad 8
$$
  
11 % 2 == 1  
first = 2 - (11 % 2) **P=0** 11 12 13 14 15 16 17 18 19  
first = 1

$$
\begin{array}{lll}\n\text{not } 2 * 2 > 20 & \text{local } = 0 & 1 & 2 & 3 & 4 & 5 & 6 & 7 & 8 \\
\text{20 } \% 2 & = 0 & \text{P=0} & \boxed{20} & 21 & 22 & 23 & 24 & 25 & 26 & 2 & 28 \\
\text{first} = 0 & & & & & & \\
\end{array}
$$

# Algorithm 4/4

```
 // on each processor count the number of primes, then reduce this total 
 count = 0;
 for (i = 0; i < size; i++) if (!marked[i]) count++; 
   MPI_Reduce (&count, &global_count, 1, MPI_INT, MPI_SUM,
                  0, MPI_COMM_WORLD); 
 elapsed time += MPI Wtime();
 if (!id) \{printf ("%d primes are less than or equal to %d\n",
      global_count, n); 
   printf ("Total elapsed time: %10.6f\n", elapsed time);
 }
 MPI Finalize ();
  return 0; 
}
```
Mark all prime elements starting with *first index = 0 prime = 2*  $count = 1$  P=0 | 2 | 3 | 4 | 5 | 6 | 7 | 8 | 9 | 10  $count = 4$  **P=0** | 11 | 12 | 13 | 14 | 15 | 16 | 17 | 18 | 19  $\vert$  21  $\vert$  22  $\vert$  23  $\vert$  24  $\vert$  25  $\vert$  26  $\vert$  27  $\vert$  28 *count* = 2  $P = 0$  20 *global\_count = 1 + 4 + 2*

# Other MPI environment management routines

- MPI Abort (comm, errorcode)
	- Aborts all processors associated with communicator *comm*
- MPI Get processor name(&name, &length)
	- MPI version of gethostname, but what it returns is implementation dependent. gethostname may be more portable.
- MPI Initialized(&flag)
	- Returns **true** if MPI\_Init has been called, **false** otherwise

### point-to-point communication

- Most MPI communication is between a pair of processors
	- send/receive transmits data from the sending process to the receiving process
- MPI point-to-point communication has many flavors:
	- Synchronous send
	- Blocking send / blocking receive
	- Non-blocking send / non-blocking receive
	- Buffered send
	- Combined send/receive
	- "Ready" send (matching receive already posted.)
- All types of sends can be paired with all types of receive

# Buffering

What happens when

- A send occurs before the receiving process is ready for the data
- The data from multiple sends arrive at the receiving task which can only accept one at a time

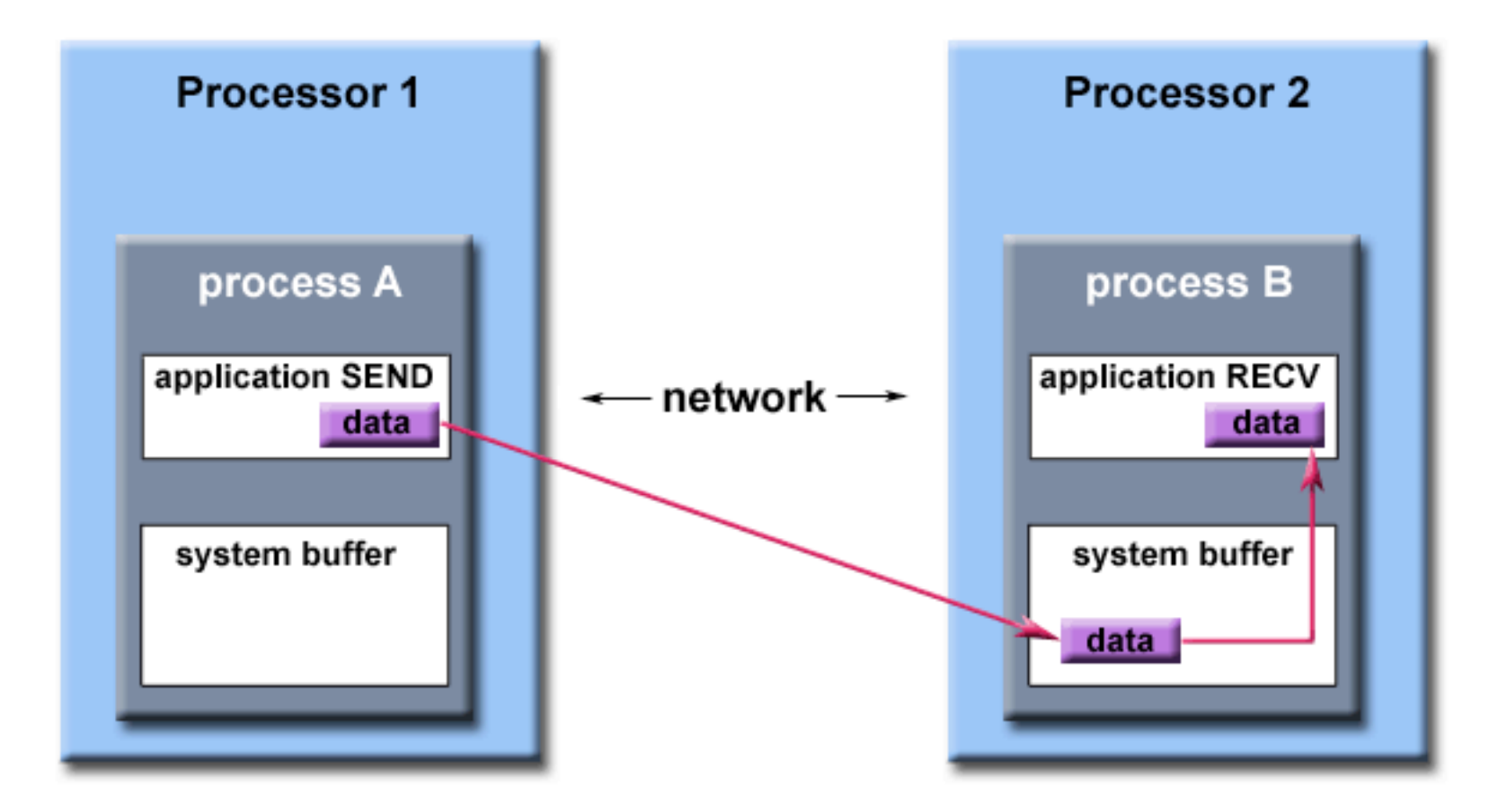

Path of a message buffered at the receiving process

# System buffer space

Not part of the standard -- an "implementation detail

- Managed and controlled by the MPI library
- Finite
- Not well documented -- size maybe a function of install parameters, consequences of running out not well defined
- Both sends and receives can be buffered Can help performance by allowing asynchronous send/recvs

Can hurt performance because of memory copies Program variables are called *application buffers* in MPI-speak
### Blocking and non-blocking point-topoint communication

#### **Blocking**

- Most point-to-point routines have a blocking and non-blocking mode
- A blocking send call returns only when it is safe to modify/reuse the application buffer. Basically the data in the application buffer has been copied into a system buffer or sent.
- Blocking send can be synchronous, which means call to send returns when data is safely delivered to the recv process
- Blocking send can be asynchronous by using a send buffer
- A blocking receive call returns when sent data has arrived and is ready to use **Non-blocking**
- Non-blocking send and receive calls behave similarly and return almost immediately.
- Non-blocking operations request the MPI library to perform the operation when it is able. It cannot be predicted when the action will occur.
- You should not modify any application buffer *(program variable)* used in nonblocking communication until the operation has finished. *Wait* calls are available to test this.
- Non-blocking communication allows overlap of computation with communication to achieve higher performance  $\frac{73}{2}$

## Synchronous and buffered sends and receives

- synchronous send operations block until the receiver begins to receive the data
- buffered send operations allow specification of a buffer used to hold data (this buffer is not the *application* buffer that is the variable being sent or received)
	- allows user to get around system imposed buffer limits
	- for programs needing large buffers, provides portability
	- One buffer/process allowed
	- synchronous and buffered can be *matched*

## Ordering of messages and fairness

- Messages received in-order
- If a sender sends two messages, (*m1* and *m2*) to the same destination, and both match the same kind of receive, *m1* will be received before *m2*.
- If a receiver posts two receives (*r1* followed by *r2*), and both are looking for the same kind of messages, *r1* will receive a message before *r2*.
- *• Operation starvation* is possible
	- *• task2* performs a single receive. *task0* and *task3* both send a message to *task2* that matches the receive. Only one of the sends will complete if the receive is only executed once.
	- *•* It is the programmer's job to ensure this doesn't happen

# Operation starvation

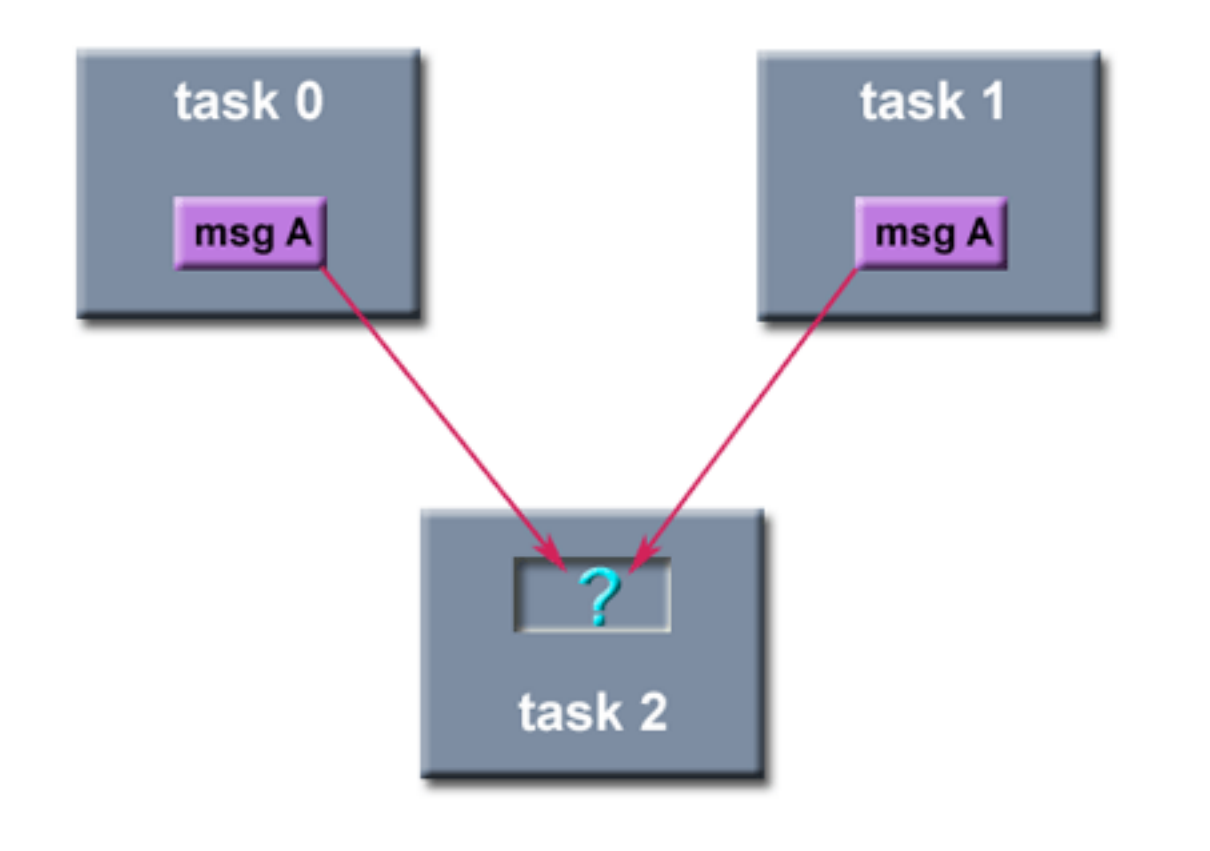

Only one of the *send*s will complete.

Networks are generally not deterministic, cannot be predicted whose message will arrive at *task2* first, and which will complete.

## Basic sends and receives

- MPI send(buffer, count, type, dest, tag, comm)
- MPI Isend(buffer, count, type, dest, tag, comm, request)
- MIP Recv(buffer, count, type, source, tag, comm, status)
- MPI Irecv(buffer, count, type, source, tag, comm, request)

### *I* forms are non-blocking

### Basic sends/recv arguments (*I* forms are non-blocking)

- MPI send(buffer, count, type, dest, tag, comm)
- MPI Isend(buffer, count, type, dest, tag, comm, request)
- MIP Recv(buffer, count, type, source, tag, comm, status)
- MPI Irecv(buffer, count, type, source, tag, comm, request)
- buffer: pointer to the data to be sent or where received (a program variable)
- count: number of data elements of type (*not bytes!*) to be sent
- type: an MPI Type
- tag: the message type, any unsigned integer 0 32767.
- comm: sender and receiver communicator

## Basic send/recv arguments

- MPI send(buffer, count, type, dest, tag, comm)
- MPI Isend(buffer, count, type, dest, tag, comm, request)
- MIP\_Recv(buffer, count, type, source, tag, comm, status)
- MPI Irecv(buffer, count, type, source, comm, request)
- dest: rank of the receiving process
- source: rank of the sending process
- request: for non-blocking operations, a handle to an MPI\_Request structure for the operation to allow *wait* type commands to know what send/recv they are waiting on
- status: the source and tag of the received message. This is a pointer to the structure of type MPI\_Status with fields MPI\_SOURCE and MPI\_TAG.

## Blocking send/recv/etc.

**MPI** Send: returns after *buf* is free to be reused. Can use a system buffer but not required, and can be implemented by a system send.

**MPI\_Recv:** returns after the requested data is in *buf*.

**MPI** Ssend: blocks sender until the application buffer is free and the receiver process started receiving the message

**MPI** Bsend: permits the programmer to allocate buffer space instead of relying on system defaults. Otherwise like *MPI\_Send.*

**MPI** Buffer attach (&buffer, size): allocate a message buffer with the specified size

**MPI** Buffer detach (&buffer, size): frees the specified buffer

**MPI\_Rsend: blocking ready send, copies directly to the receive application** space buffer, but the receive must be posted before being invoked. Archaic.

**MPI\_Sendrecv:** performs a blocking send and a blocking receive. Processes can swap without deadlock

## Wait and probe

**MPI** Wait (&request, &status): wait until the operation specified by *request* (specified in an *Isend/Irecv* finishes)

**MPI** Waitany (count, &array of requests, &index, & status): wait for any blocking operations specified in *&array\_of\_requests* to finish

**MPI** Waitall (count, &array of requests, &array of statuses): wait for all blocking operations specified in *&array\_of\_requests* to finish

**MPI\_Waitsome (incount, &array\_of\_requests, &outcount, &array\_of\_offsets, &array\_of\_statuses):** wait for at least one request to finish, the number is returned in *outcount*.

**MPI\_Probe (source, tag, comm, &status):** performs a blocking test but doesn't require a corresponding receive to be posted.

### Example of blocking send/recv

```
#include "mpi.h" 
\#include \leqstdio.h>
```

```
int main(argc,argv) 
int argc; 
char *argv[]; \{int numtasks, rank, dest, source, rc, count, tag=1; 
char inmsg, outmsg='x'; 
MPI_Status Stat; // status structure
```

```
MPI_Init(&argc,&argv);
MPI_Comm_size(MPI_COMM_WORLD, &numtasks);
MPI_Comm_rank(MPI_COMM_WORLD, &rank);
```
## Example of blocking send/recv

```
if (rank == 0) {
 dest = 1;source = 1;
  rc = MPI_Send(&outmsg, 1, MPI_CHAR, dest, tag, MPI_COMM_WORLD); 
 rc = MPI Recv(&inmsg, 1, MPI CHAR, source, tag, MPI COMM WORLD, &Stat);
\} else if (rank == 1) {
 dest = 0;source = 0;
 rc = MPI Recv(&inmsg, 1, MPI CHAR, source, tag, MPI COMM WORLD, &Stat);
 rc = MPI\;Send(\&outmsg, 1, MPI\;CHAR, dest, tag, MPI\;COMM\; WORLD);}
```
 $rc = MPI$  Get count(&Stat, MPI CHAR, &count); // returns # of type received printf("Task %d: Received %d char(s) from task %d with tag %d \n", rank, count, Stat.MPI\_SOURCE, Stat.MPI\_TAG);

```
MPI Finalize( );
}
```
### Example of blocking send/recv

```
if (rank == 0) {
 dest = 1;source = 1;
  rc = MPI_Send(&outmsg, 1, MPI_CHAR, dest, tag, MPI_COMM_WORLD); 
  rc = MPI_Recv(&inmsg, 1, MPI_CHAR, source, tag, MPI_COMM_WORLD, &Stat); 
\} else if (rank == 1) {
 dest = 0;source = 0;
 rc = MPI_Recv(&inmsg, 1, MPI_CHAR, source, tag, MPI_COMM_WORLD, &Stat); 
  rc = MPI_Send(&outmsg, 1, MPI_CHAR, dest, tag, MPI_COMM_WORLD); 
}
```
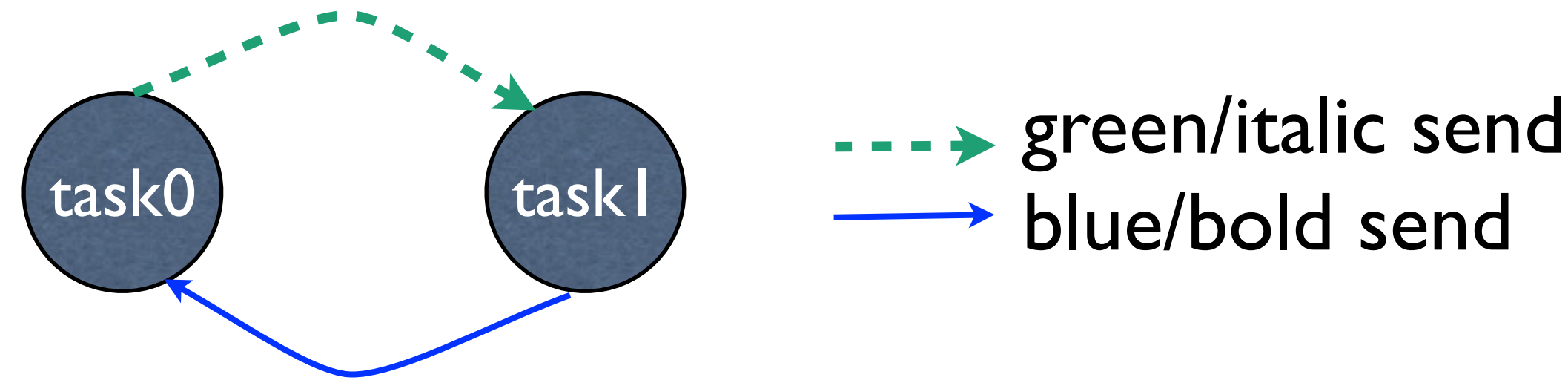

# blue/bold send

## Why the reversed send/recv orders?

```
if (rank == 0) {
 dest = 1;
 source = 1;
  rc = MPI_Send(&outmsg, 1, MPI_CHAR, dest, tag, MPI_COMM_WORLD); 
 rc = MPI Recv(&timesing, 1, MPI CHAR, source, tag, MPI COMM WORLD, &Stat);
\} else if (rank == 1) {
 dest = 0:
 source = 0;
 rc = MPI_Recv(&inmsg, 1, MPI_CHAR, source, tag, MPI_COMM_WORLD, &Stat); 
  rc = MPI_Send(&outmsg, 1, MPI_CHAR, dest, tag, MPI_COMM_WORLD); 
}
```
MPI\_Send may or may not block *[until a recv is posted]*. It will block until the sender can reuse the sender buffer. Some implementations will return to the caller when the buffer has been sent to a lower communication layer. Some others will return to the caller when there's a matching MPI Recv() at the other end. So it's up to your MPI implementation whether if this program will deadlock or not. From stackoverflow<http://stackoverflow.com/questions/20448283/deadlock-with-mpi>

# Non-blocking operations

- **MPI** Isend, MPI Irecv, MPI Issend, Ibsend, Irsend: similar to *MPI\_Send, MPI\_Recv, MPI\_Ssend, Bsend, Rsend* except that a Test or Wait must be used to determine that the operation has completed and the buffer may be read (in the case of a recv) or written (in the case of a send).
- MPI Test (&request, &flag, & status)
- MPI Testany (count, &array of requests, &index, &flag, &status)
- MPI Testall (count, & array of requests, & flag, & array of statuses)
- MPI\_Testsome (incount, &array of requests, &outcount, &array of offsets, &array of statuses)
- Like the wait operations, but do not block

# Non-blocking example

#include "mpi.h" #include <stdio.h>

```
int main(argc,argv)
int argc;
char *argv[]; {
int numtasks, rank, next, prev, buf[2], tag1=1, tag2=2;
MPI_Request reqs[4];
MPI_Status stats[4];
```
MPI\_Init(&argc,&argv); MPI\_Comm\_size(MPI\_COMM\_WORLD, &numtasks); MPI\_Comm\_rank(MPI\_COMM\_WORLD, &rank);

#### Non-blocking example  $prev = rank-1;$  $next = rank+1;$ if (rank  $== 0$ ) prev = numtasks - 1; if (rank  $==$  (numtasks - 1)) next = 0;

MPI\_Irecv(&buf[0], 1, MPI\_INT, prev, tag1, MPI\_COMM\_WORLD, &reqs[0]); MPI\_Irecv(&buf[1], 1, MPI\_INT, next, tag2, MPI\_COMM\_WORLD, &reqs[1]);

MPI\_Isend(&rank, 1, MPI\_INT, prev, tag2, MPI\_COMM\_WORLD, &reqs[2]); MPI\_Isend(&rank, 1, MPI\_INT, next, tag1, MPI\_COMM\_WORLD, &reqs[3]);

 { do some work that does not depend on the data being received } MPI\_Waitall(4, reqs, stats); MPI\_Finalize(); } Nearest neighbor exchange in a ring topology

88

## Collective communication routines

- Use these when communicating among processes with a well defined pattern
- Some can be used to allow all processes to communicate
- Some perform computation during the communication (reductions)
- Involve all processes in the specified communicator, even if a particular processor has no data to send
- Can only be used with MPI predefined types, not *derived types.*
- The programmer has to make sure all processes participate in the collective operation

## All processors participate in the collective operation

```
if (pid % 2) { 
 MPI_Reduce(..., MPI_COMM_WORLD);
}
```
This program will deadlock, as the MPI\_Reduce will wait forever for even processes to begin executing it.

If you want to only involve odd processes, add them to a new communicator.

### Groups and communicators

- Two terms used in MPI documentation are *groups* and *communicators.*
- <sup>A</sup>*communicator* is a group of processes that can communicate with each other
- <sup>A</sup>*group* is an ordered set of processes
- Programmers can view groups and communicators as being identical

# Collective routines

**MPI** Barrier (comm): tasks block upon reaching the barrier until every task in the group has reached it

**MPI\_Bcast (&buffer,count,datatype,root,comm):** process *root* sends a copy of its data to every other processor. Should be log2(comm size) operation.

**MPI\_Scatter (&sendbuf,sendcnt,sendtype,&recvbuf,** 

**recvcnt,recvtype,root,comm):** distributes a unique message from *root* to every process in the group.

**MPI\_Gather(&sendbuf, sendcnt, sendtype, &recvbuf, recvcount, recvtype,** 

 **root, comm):** opposite of scatter, every process in the group sends a unique message to the *root*.

**MPI\_Allgather (&sendbuf,sendcount,sendtype,&recvbuf,** 

**recvcount,recvtype,comm):** each tasks performs a one-to-all broadcast to every other process in the group These are concatenated together in the *recvbuf.*

**MPI\_Reduce (&sendbuf,&recvbuf,count,datatype,op,root,comm):** performs a reduction using operation *op* and places the result into *recvbuf* on the *root* process.

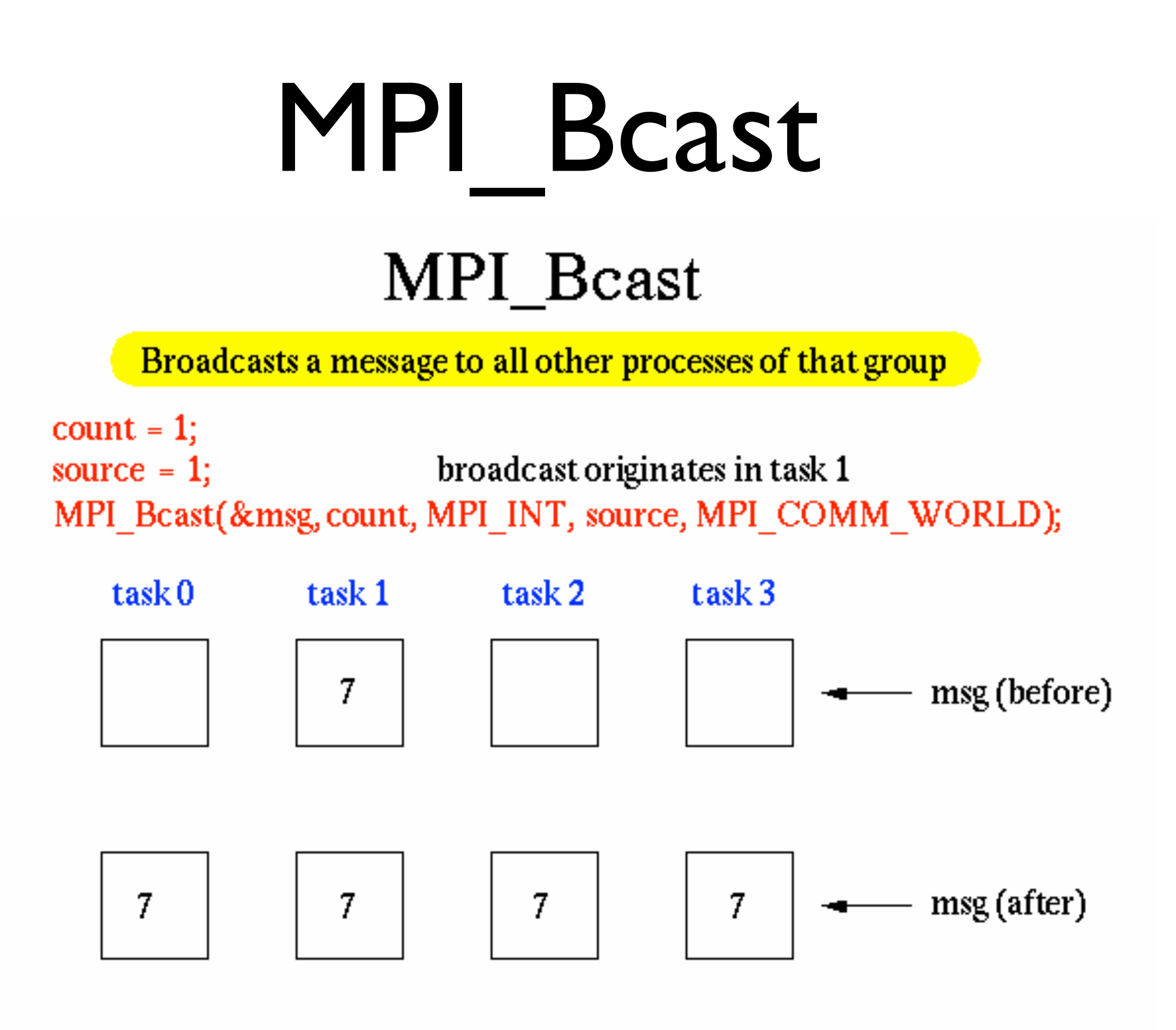

## MPI\_Scatter

#### MPI\_Scatter

Sends data from one task to all other tasks in a group

sendent  $= 1$ ;  $recvent = 1$ ; task 1 contains the message to be scattered  $src = 1$ ; MPI\_Scatter(sendbuf, sendcnt, MPI\_INT, recvbuf, recvcnt, MPI\_INT, src, MPI COMM WORLD);

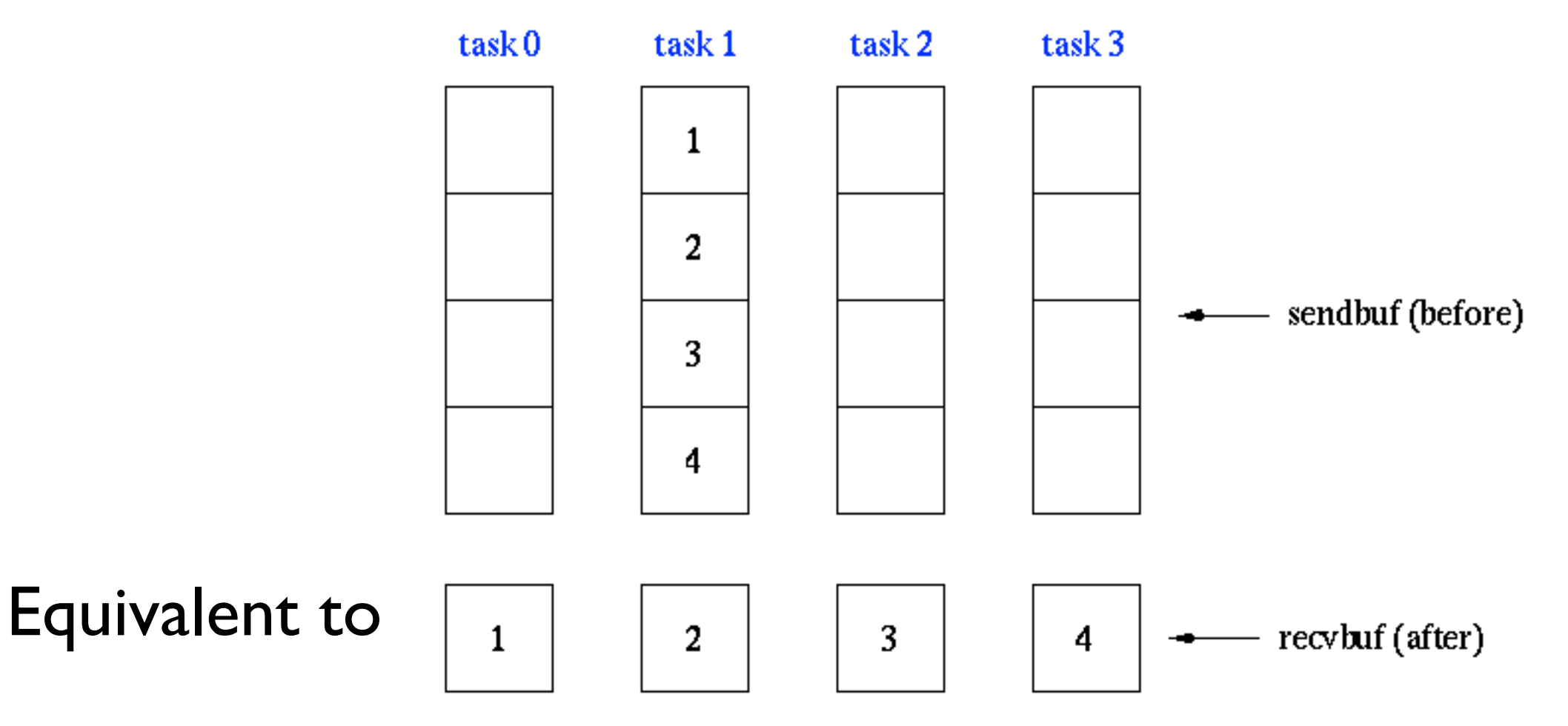

MPI\_Send(sendbuf+i\*sendcount\*extent(sendtype), sendcount, sendtype, i, ...)

MPI\_Recv(recvbuf, recvcount, recvtype, i, sendcount, sendtype, i, ...)

## MPI\_Gather

#### MPI Gather

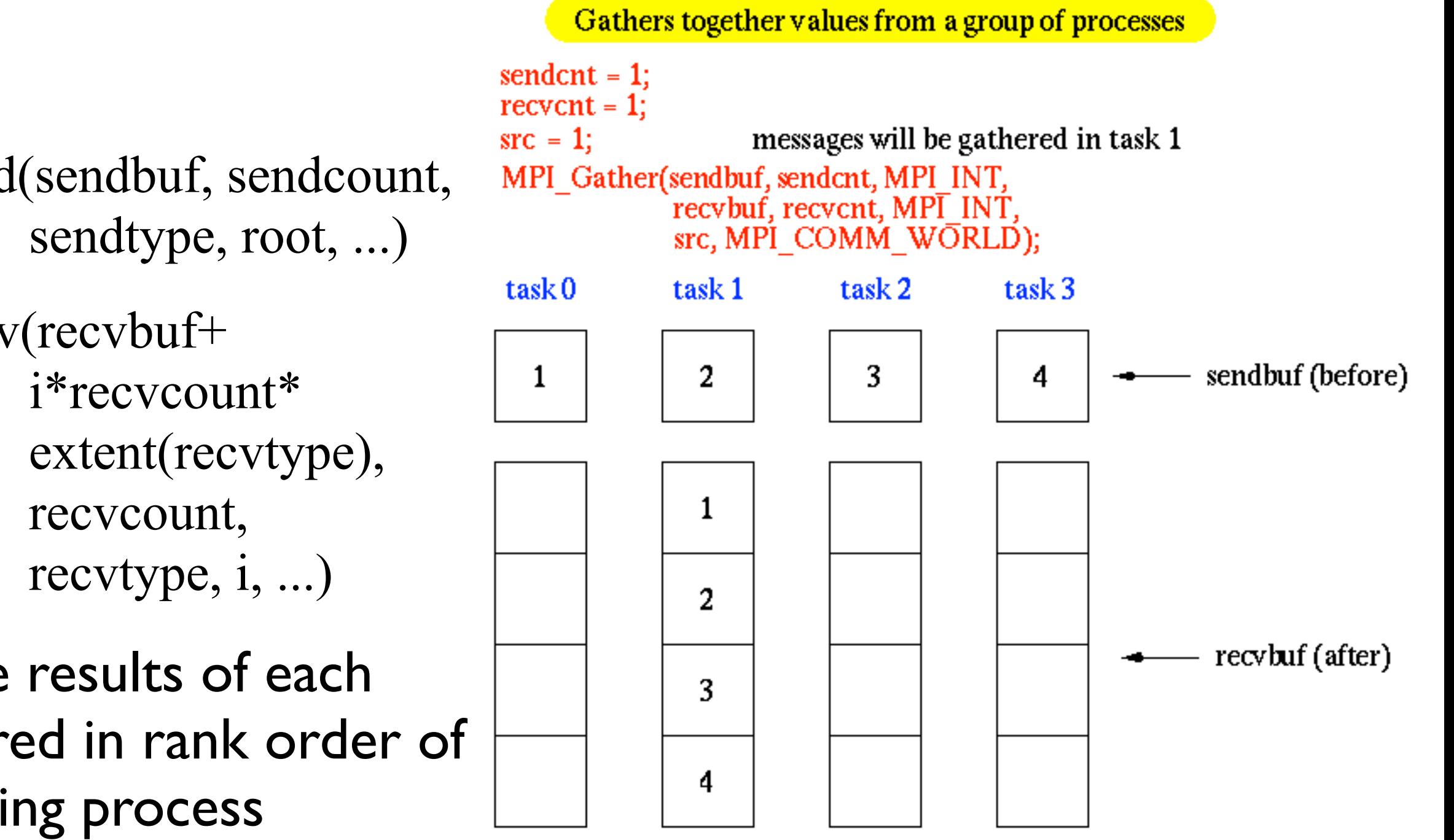

MPI Send(sendbuf, sendcount,

MPI\_Recv(recvbuf+

With the results of each recv stored in rank order of the sending process

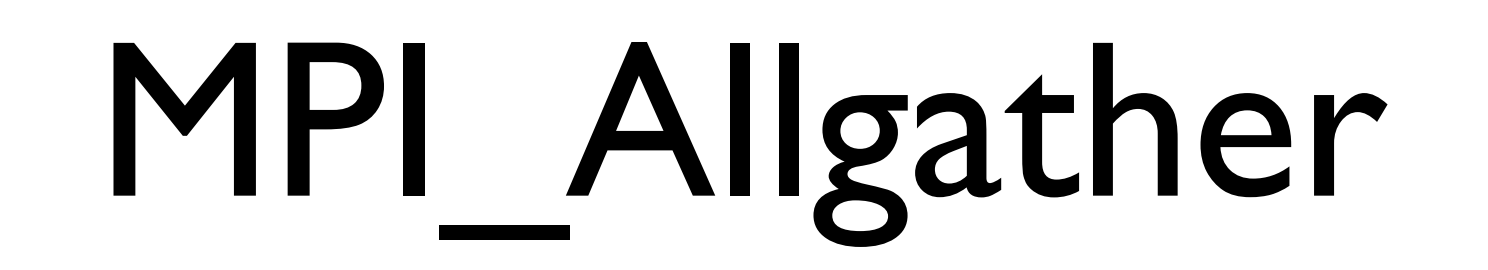

#### MPI\_Allgather

Gathers together values from a group of processes and distributes to all

A gather with every process being a target.

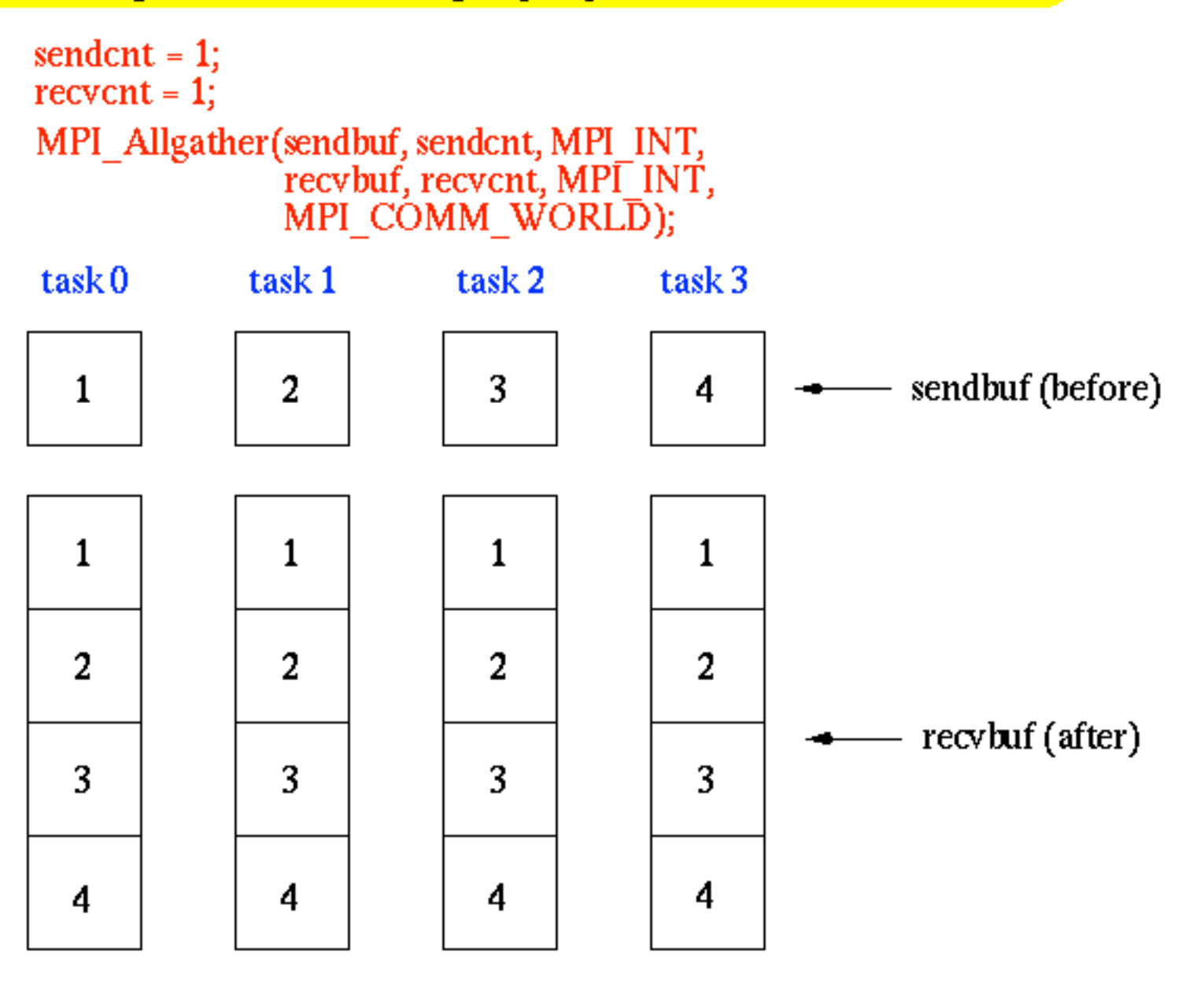

# MPI\_Reduce

Also see MPI introductory slides.

You can form your own reduction function using MPI Op create

### MPI Reduce

Perform and associate reduction operation across all tasks in the group and place the result in one task

 $count = 1$ ;  $dest = 1;$ result will be placed in task 1 MPI Reduce(sendbuf, recvbuf, count, MPI INT, MPI SUM, dest, MPI COMM WORLD);

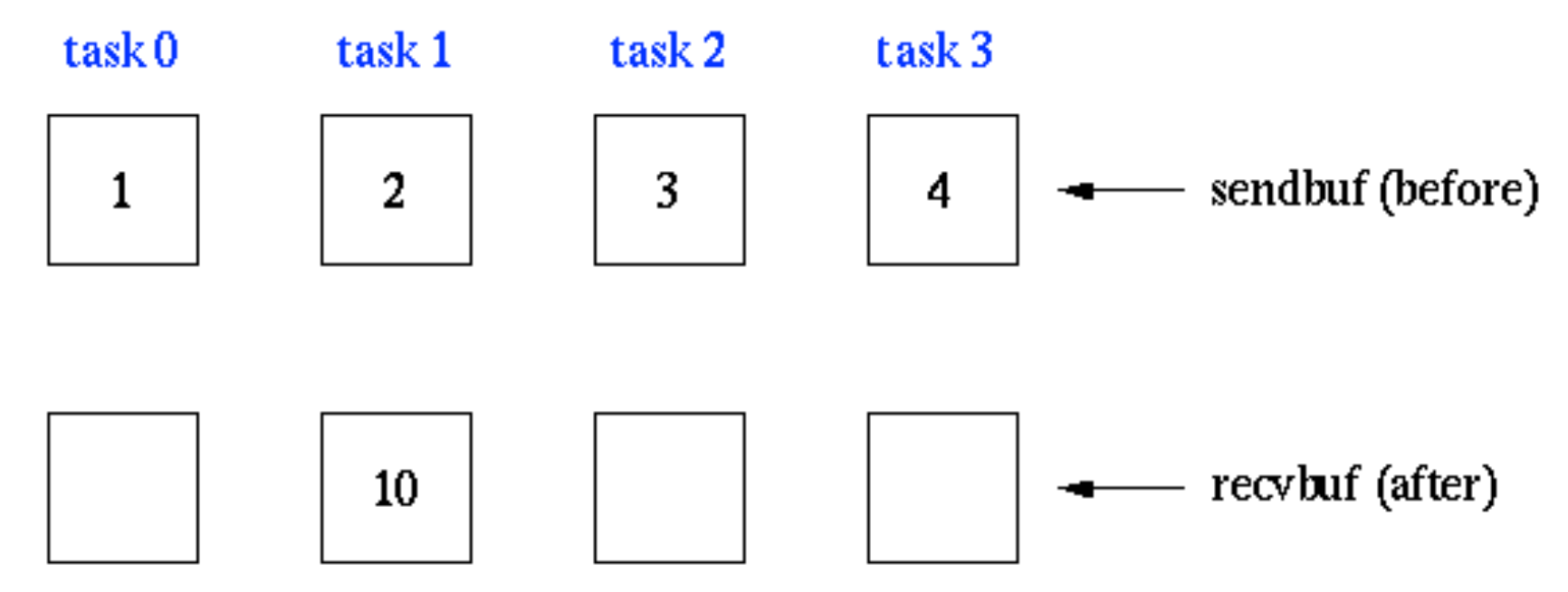

# MPI Op create

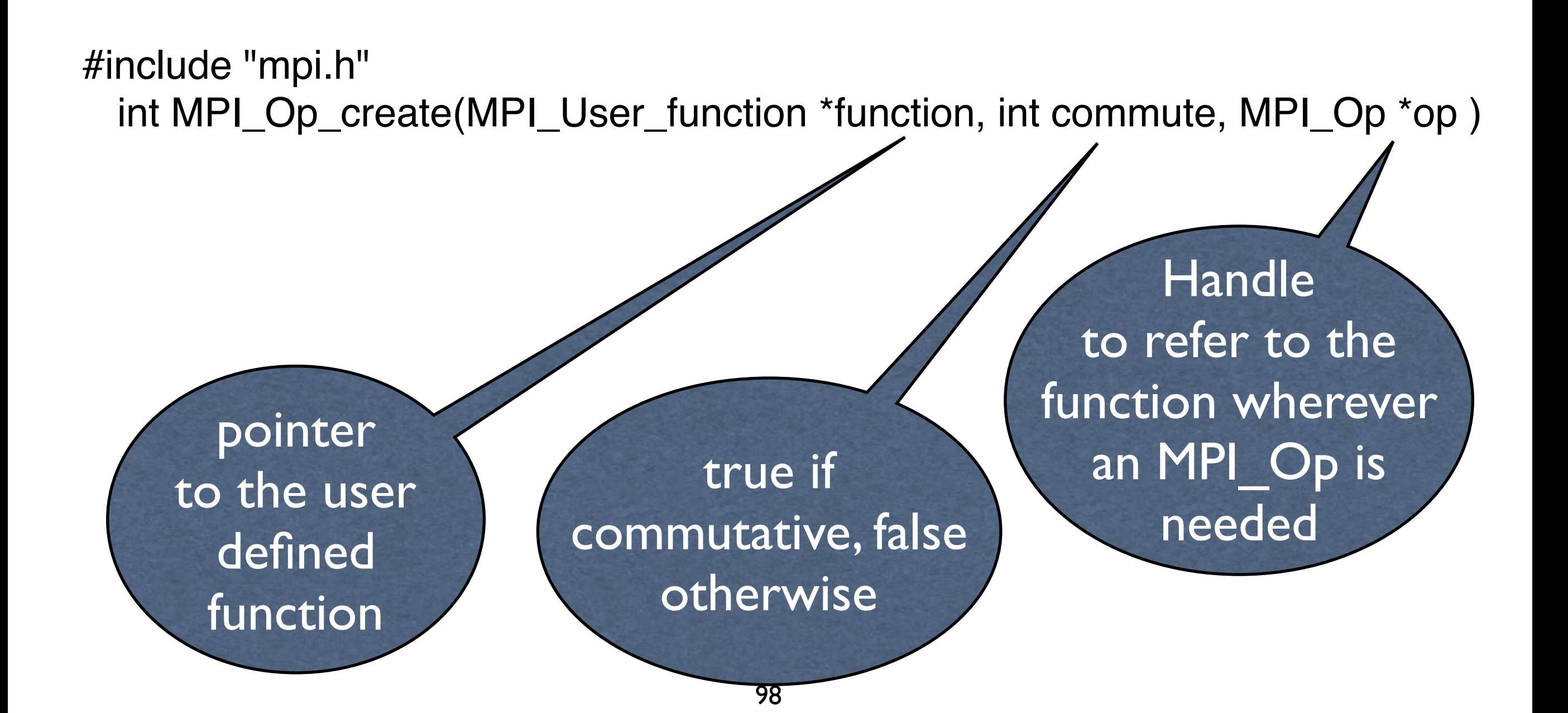

# More operations

**MPI\_Allreduce (&sendbuf, &recvbuf, count, datatype, op, comm):** functionally equivalent to an *MPI\_Reduce* followed by an *MPI\_Bcast*. Faster on most hardware than the combination of these.

**MPI\_Reduce\_scatter(&sendbuf, &recvbuf, recvcount, datatype, op, comm): Does an** element-wise reduce on the vector in *sendbuf* of length *recvcount*. The vector is then split into disjoint segments and spread across the tasks. Equivalent to an *MPI\_Reduce* followed by an *MPI\_Scatter* operation.

**MPI** Alltoall(&sendbuf, sendcount, sendtype, &recvbuf, recvcnt, recvtype, comm): Each task in the group performs a scatter with the results concatenated on each process in task rank order.

**MPI** Scan(&sendbuf, &recvbuf, count, datatype, op, comm): performs the partial sums on each processor that would result from doing an in-order reduction across the processors in rank order.

### MPI\_Allreduce

#### MPI Allreduce

Perform and associate reduction operation across all tasks in the group and place the result in all tasks

 $count = 1$ ; MPI Allreduce(sendbuf, recvbuf, count, MPI INT, MPI SUM, MPI COMM WORLD);

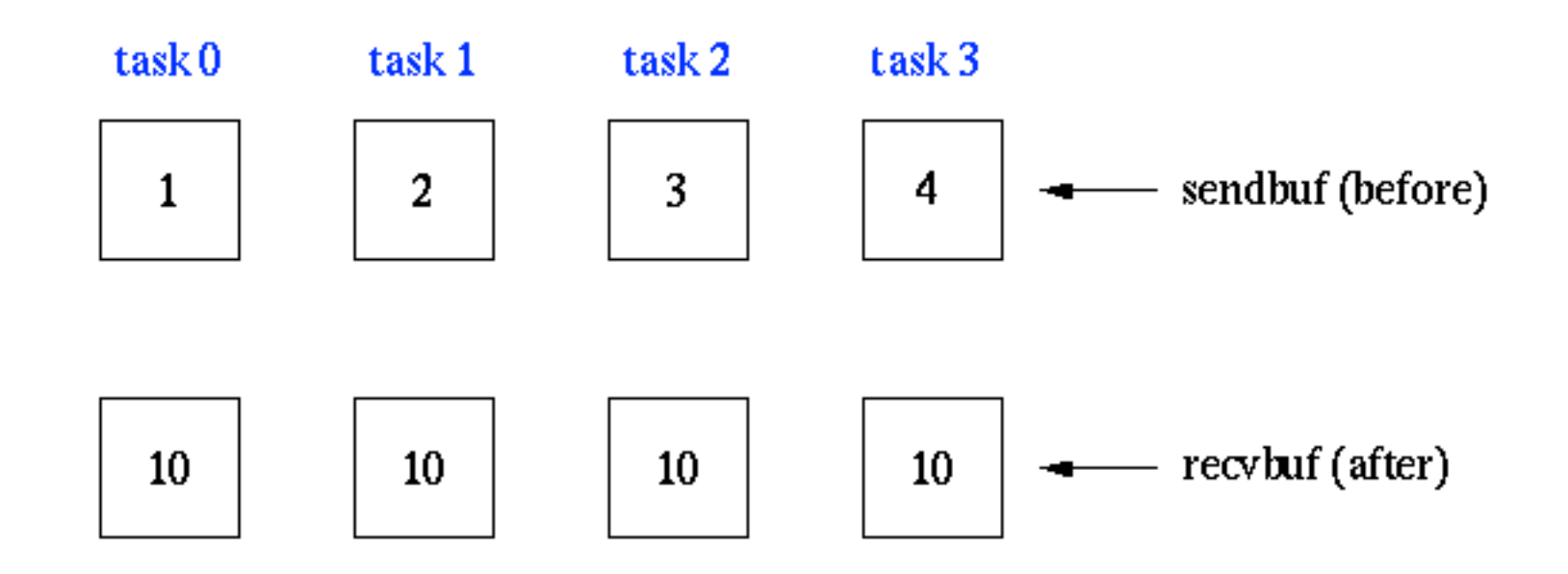

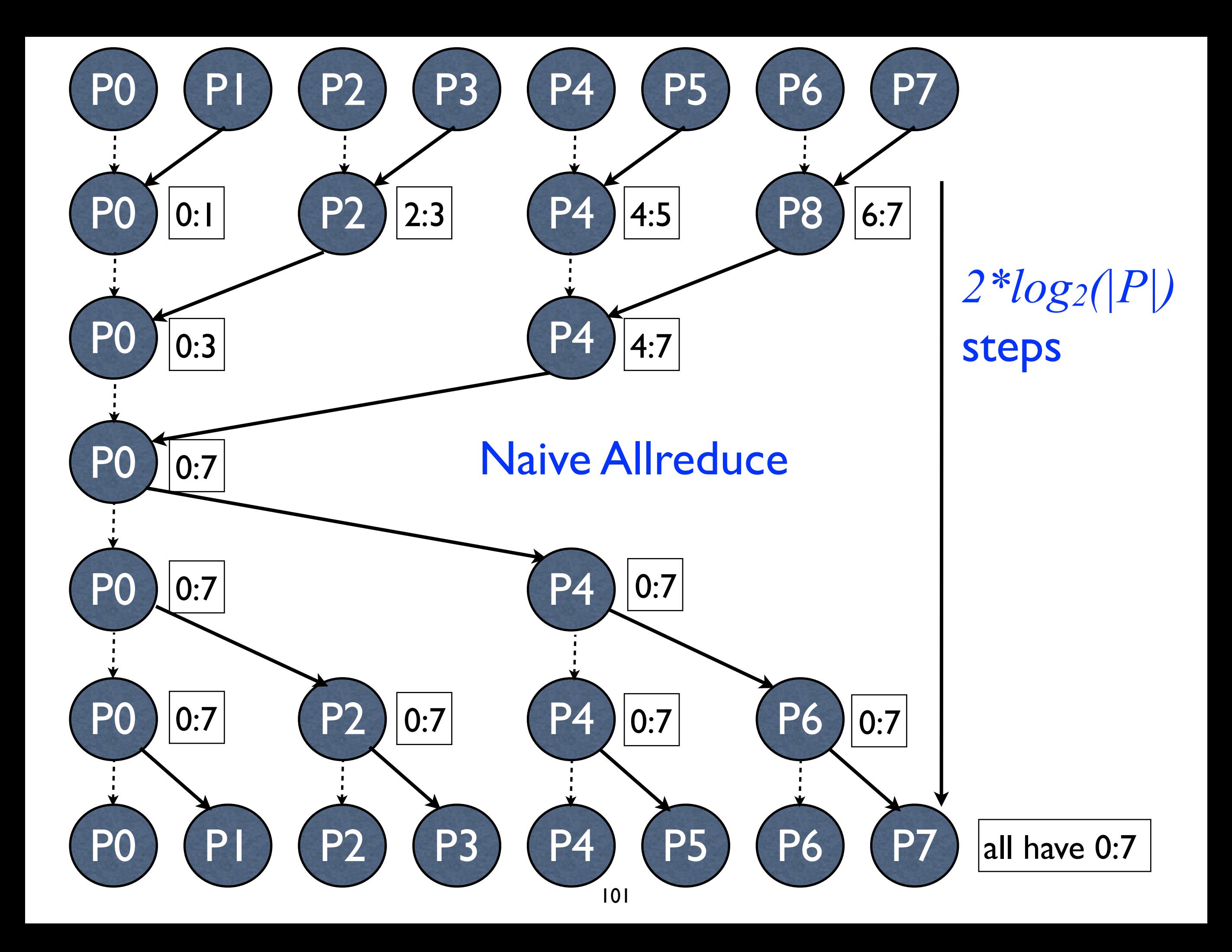

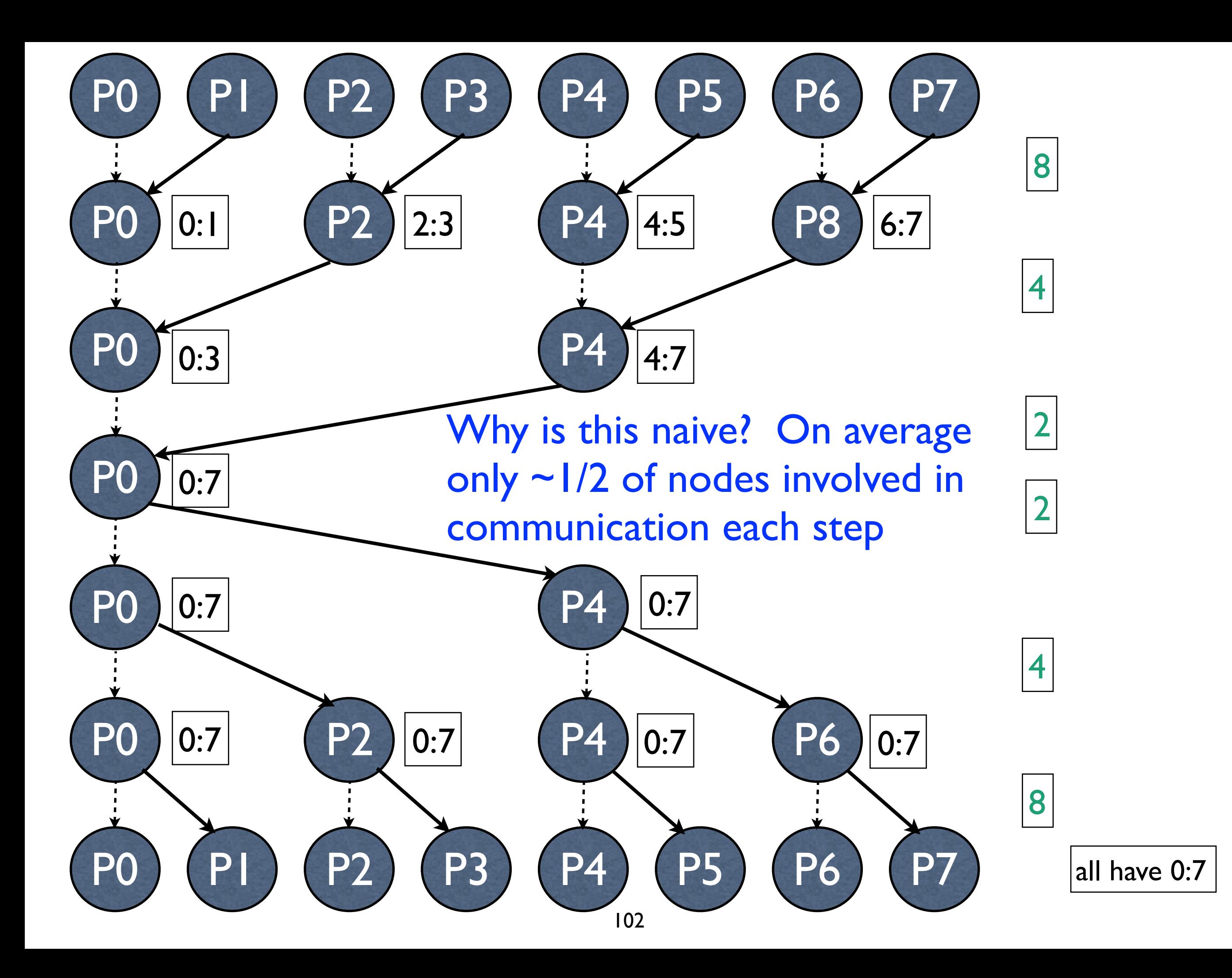

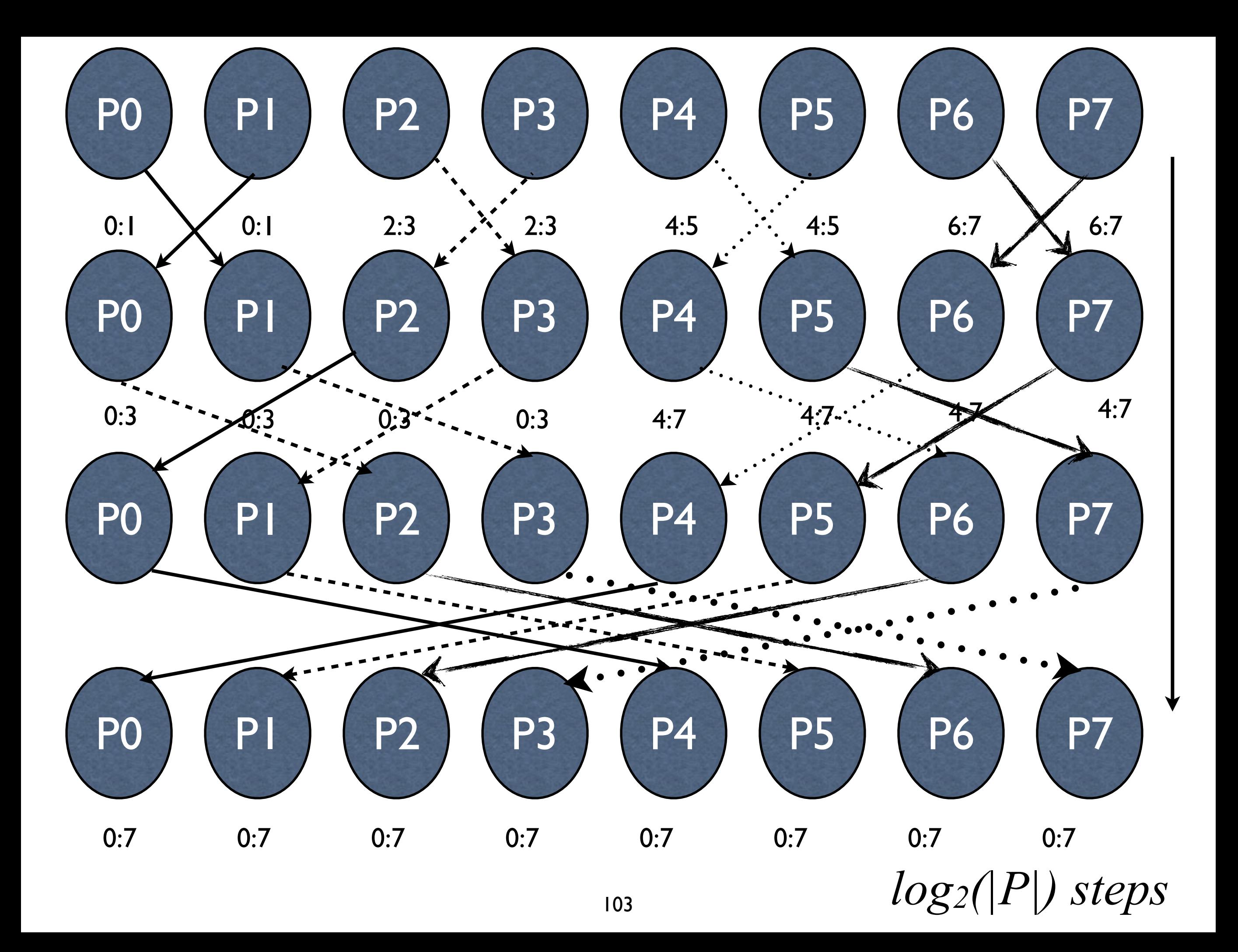

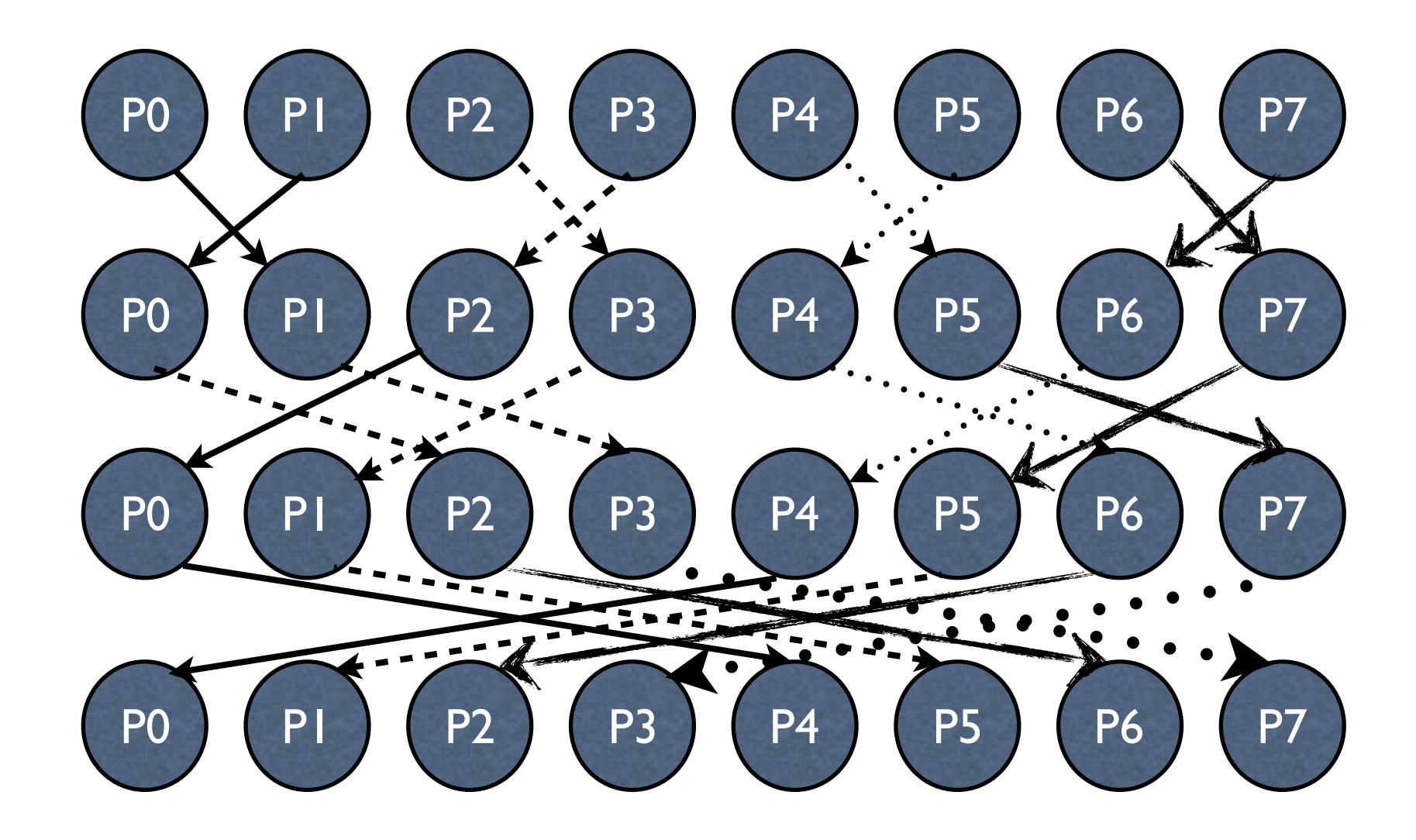

All processors all busy each step.

Note that the bandwidth requirements of the network change

 Algorithm from *Optimization of Collective Reduction Operations*, Rolf Rabenseifner, International Conference on Computational Science, 2004

# MPI Reduce scatter

#### **MPI** Reduce scatter

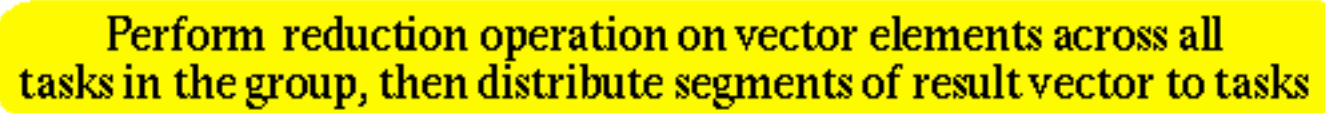

 $recvcount = 1$ :

MPI Reduce scatter(sendbuf, recvbuf, recvcount, MPI INT, MPI SUM, MPI CÓMM WORLD);

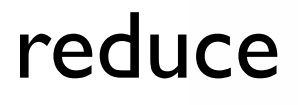

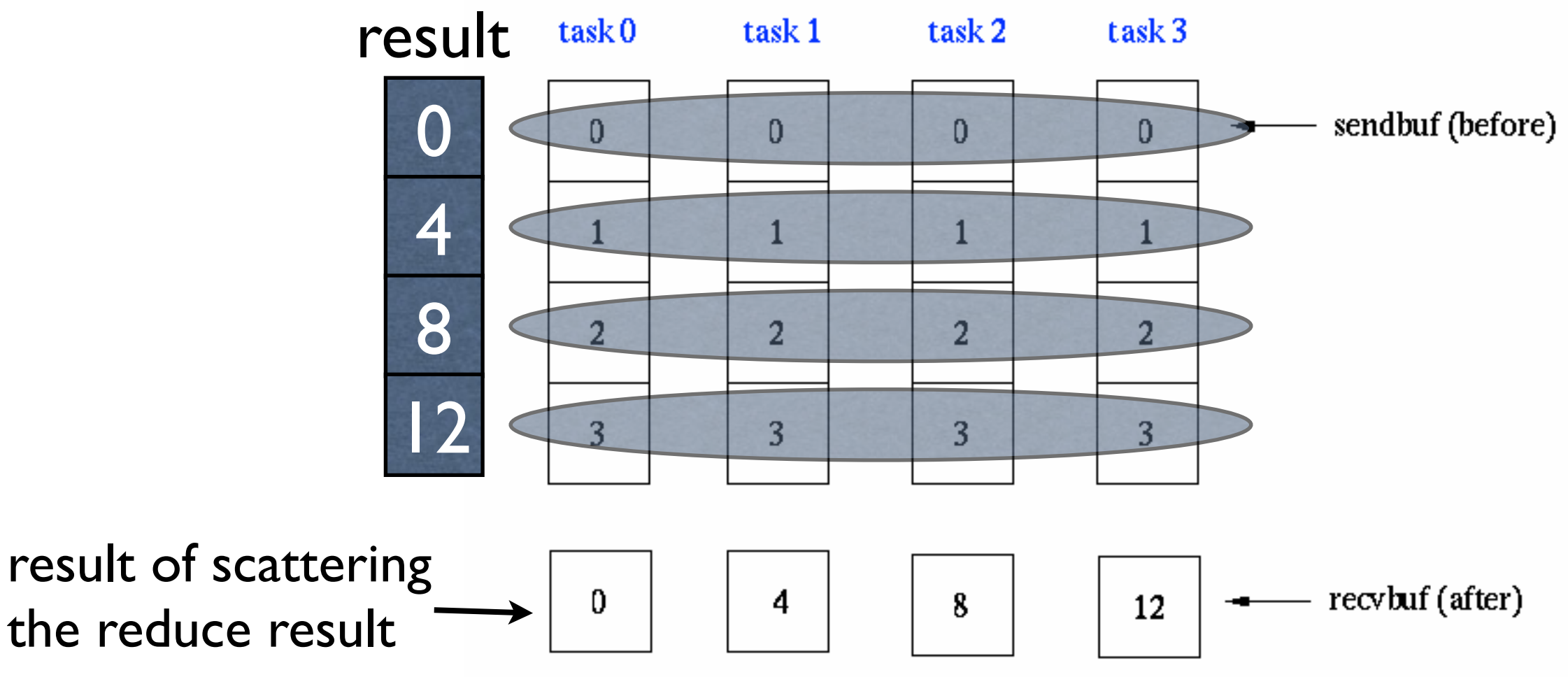

## MPI\_Alltoall

#### MPI Alltoall

Sends data from all to all processes. Each process performs a scatter operation.

sendcnt =  $1$ ;  $recvent = 1$ ; MPI\_Alltoall(sendbuf, sendcnt, MPI\_INT, recvbuf, recvcnt, MPI<sup>-</sup>INT, MPI CÓMM WORLD);

Each process performs a scatter of its elements to all other processes.

Received data is concatenated in sender rank order

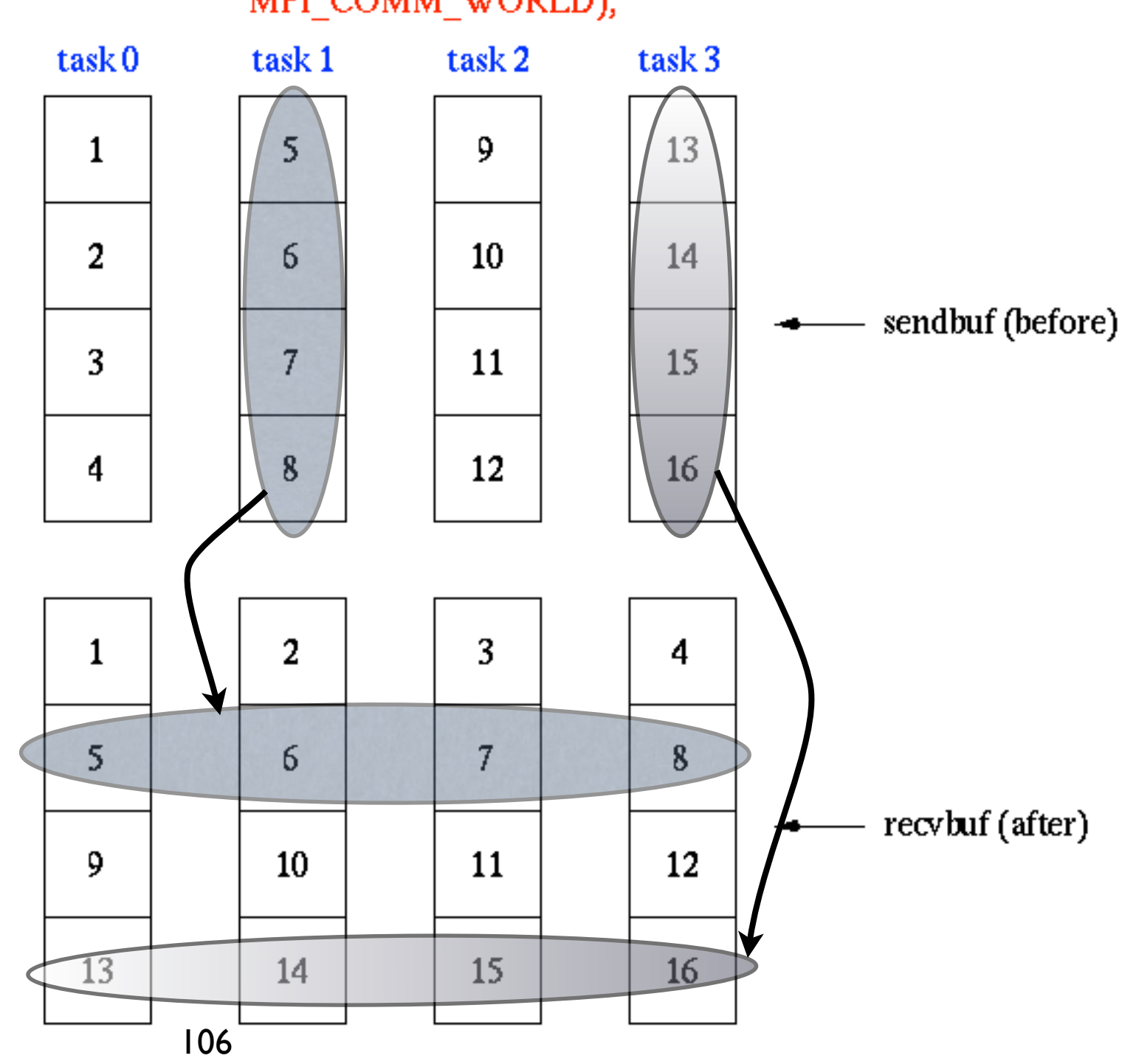

## MPI Scan

### MPI\_Scan

Computes the scan (partial reductions) of data on a collection of processes

 $count = 1$ ; MPI Scan(sendbuf, recvbuf, count, MPI INT, MPI SUM, MPI COMM WORLD);

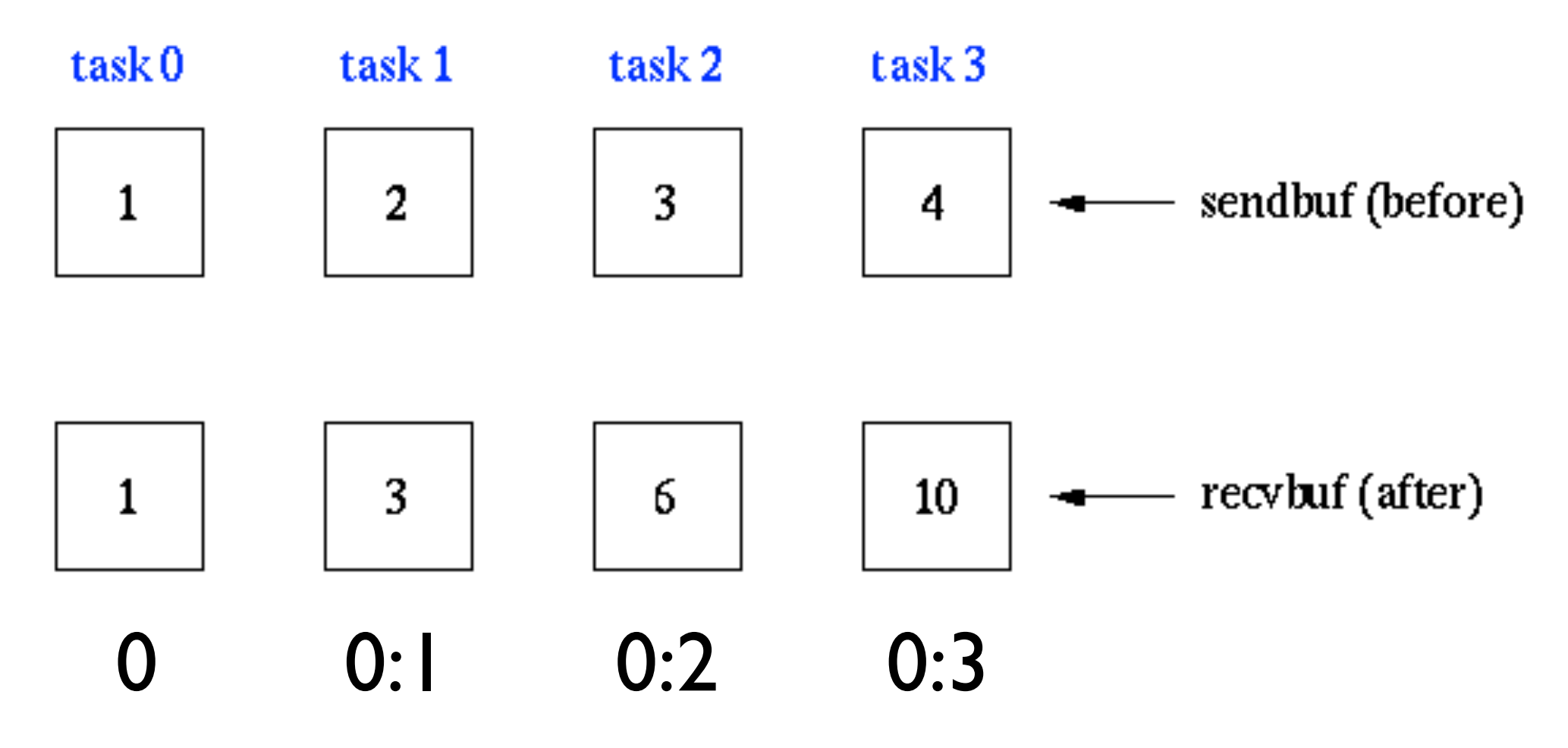

### Group and communicator

- Remember that
	- <sup>A</sup>*communicator* is a group of processes that can communicate with each other
	- <sup>A</sup>*group* is an ordered set of processes
- Programmers can view groups and communicators as being the same thing
- group routines are used in collecting processes to form communicator.
## Why groups and communicators?

- Allow programmer to organize tasks by functions
- Enable collective communication operations
- Allow user-defined *virtual topologies* to be formed
- Enable manageable communication by enabling synchronization

# Properties

- Groups/communicators are dynamic, i.e. they can be created and destroyed
- Processes can be in many groups, and will have a unique, possibly different, rank in each group
- MPI provides 40+ routines for managing groups and communicators! Mercifully, we will not cover them all.

### Tasks these 40+ routines can perform

Extract handle of a global group a communicator using MPI\_Comm\_group

Form new group as a subset of another group using MPI Group incl

Create new communicator for a group using

MPI\_Comm\_create

Determine a processor's rank in a communicator using MPI\_Comm\_rank

Communicate among the processors of a group When finished, free communicators and groups using MPI Comm free and MPI Group free

MPI\_COMM\_WORLD

Relationships among communicators and groups.

Both collective and point-to-point communication is within a group.

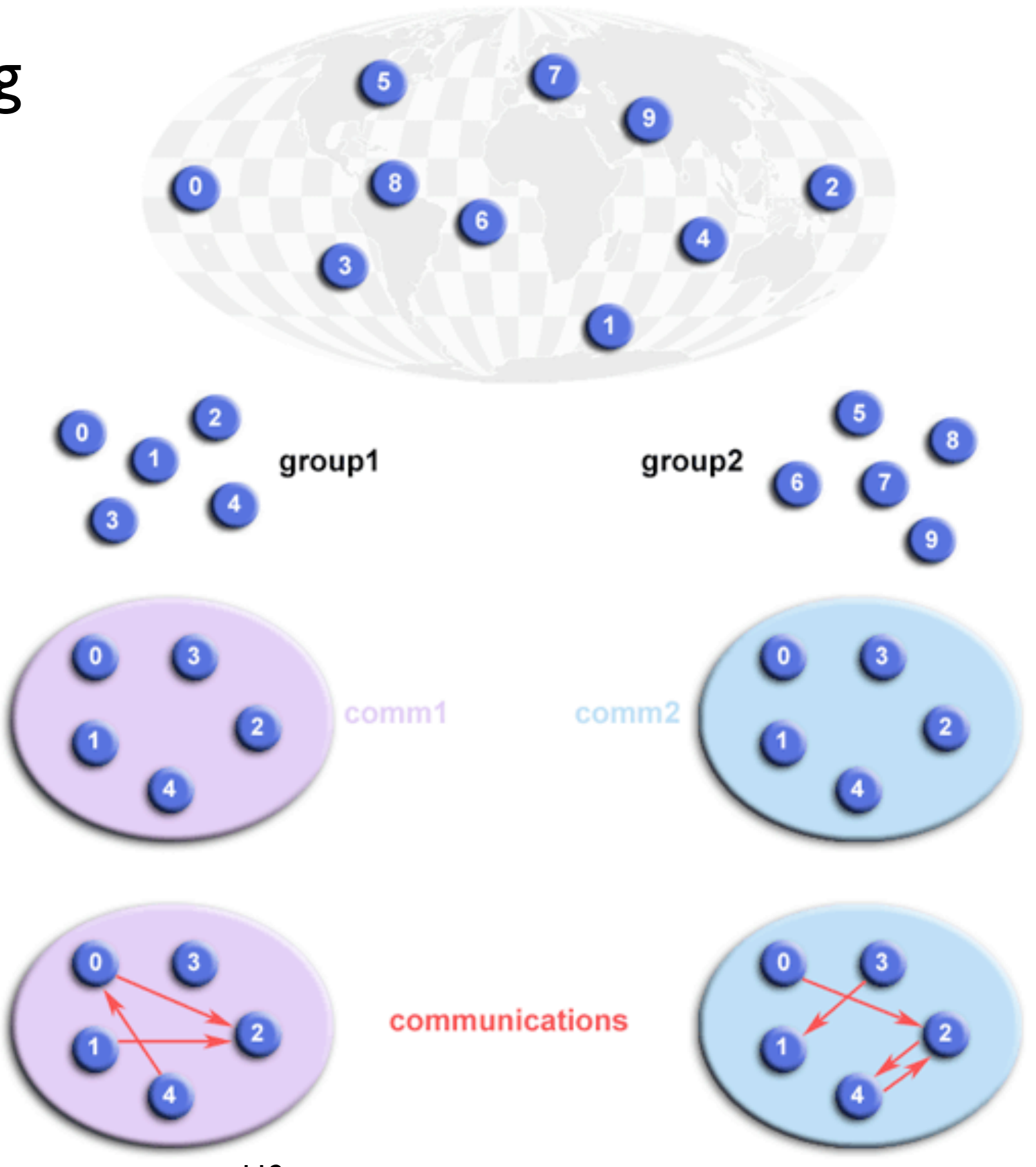

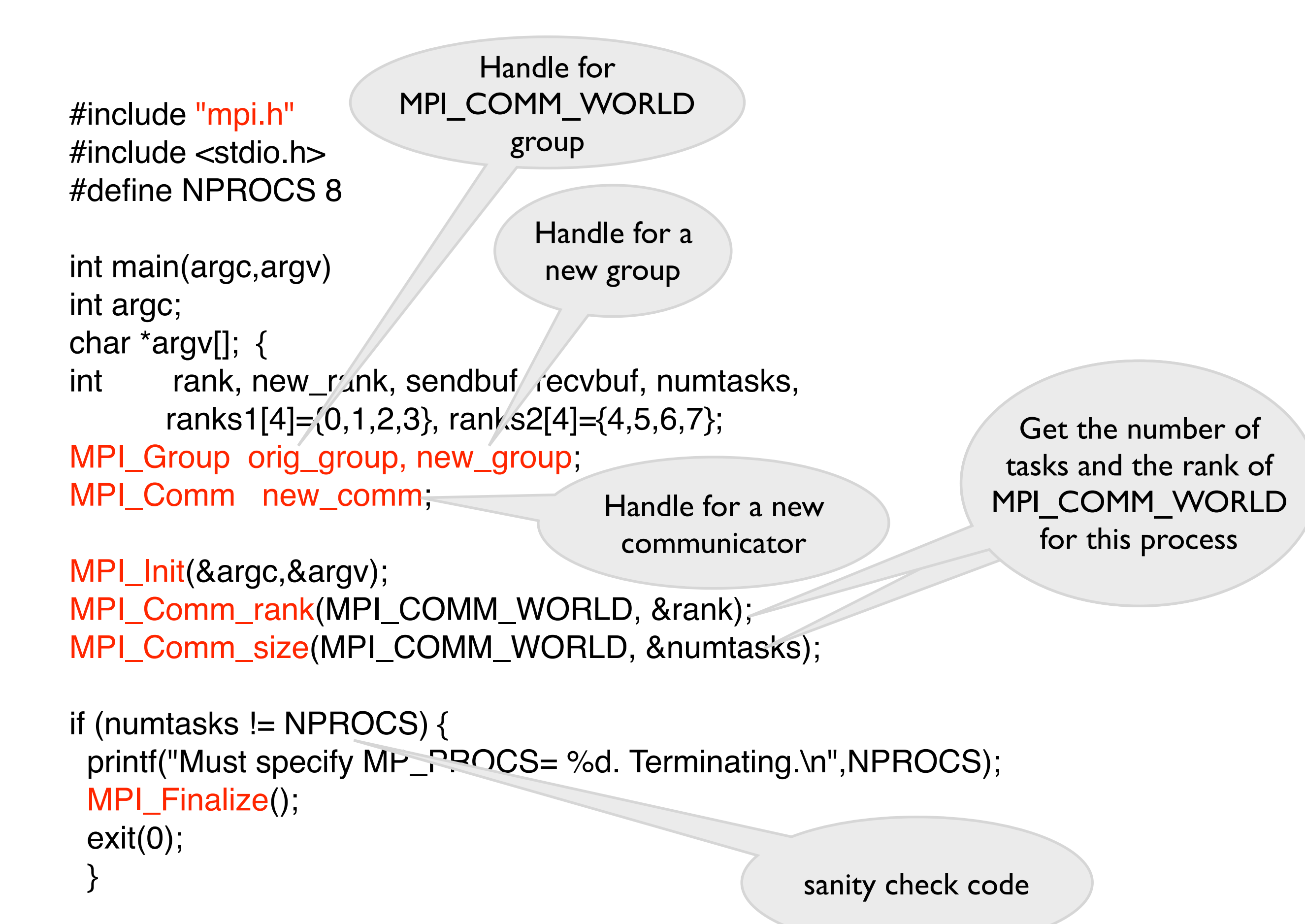

113

#include "mpi.h" #include <stdio.h> #define NPROCS 8

Variables to hold information about the new group this will be in. Note that since this is an SPMD program, if we do this statically we need information for all groups the process can be in, not just the one that it is in.

int main(argc,argv) int argc; char \*argv[]; {

int rank, new\_rank, sendbuf, recvbuf, numtasks, ranks1[4]={0,1,2,3}, ranks2[4]={4,5,6,7};

MPI\_Group orig\_group, new\_group; MPI\_Comm new\_comm;

MPI\_Init(&argc,&argv); MPI\_Comm\_rank(MPI\_COMM\_WORLD, &rank); MPI\_Comm\_size(MPI\_COMM\_WORLD, &numtas

Hold the ranks of processors in (in MPI\_COMM\_WORLD) of processes in each of the two new groups.

if (numtasks  $!=$  NPROCS) { printf("Must specify MP\_PROCS= %d. Terminating.\n",NPROCS); MPI\_Finalize(); exit(0); }

#### get handle for get nanue for Each process<br>MPI\_COMM\_WORLD executes one of the

 $sendbuf = rank;$ 

/\* Extract the original group handle \*/ MPI\_Comm\_group(MPI\_COMM\_WORLD, &orig\_group);

```
/* Divide tasks into two distinct groups based upon rank */
if (rank \langle NPROCS/2) {
  MPI_Group_incl(orig_group, NPROCS/2, ranks1, &new_group);
 }
else {
  MPI_Group_incl(orig_group, NPROCS/2, ranks2, &new_group);
 }
```
/\* Create new new communicator and then perform collective communications \*/ MPI\_Comm\_create(MPI\_COMM\_WORLD, new\_group, &new\_comm); MPI\_Allreduce(&sendbuf, &recvbuf, 1, MPI\_INT, MPI\_SUM, new\_comm);

MPI\_Group\_rank (new\_group, &new\_rank); printf("rank= %d newrank= %d recvbuf= %d\n",rank,new\_rank,recvbuf);

MPI\_Finalize();

}

executes one of these statements.

Based on its number, becomes a member of one of the new groups.

```
sendbuf = rank;
```
### Create a communicator from the group formed above

```
/* Extract the original group handle */
MPI_Comm_group(MPI_COMM_WORLD, ang_group);
```
MPI\_Group\_rank (new\_group, &new\_rank);

```
/* Divide tasks into two distinct groups based up A rank */
if (rank < NPROCS/2) {
 MPI_Group_incl(orig_group, NPROCS/2 anks1, &new_
 }
else {
 MPI_Group_incl(orig_group, NPR/SCS/2, ranks2, &new_group);
 }
                                                              Perform collective 
                                                           communication within the 
                                                                    group
```
/\* Create new new communicator and then perform collective communications \*/ MPI\_Comm\_create(MPI\_COMM\_WORLD, new\_group, &new\_comm); MPI\_Allreduce(&sendbuf, &recvbuf, 1, MPI\_INT, MPI\_SUM, new\_comm); Get the

printf("rank= %d newrank= %d recvbuf= %d\n",rank,new\_rank,recvbuf);

processes rank within the new group

```
MPI_Finalize();
```
}